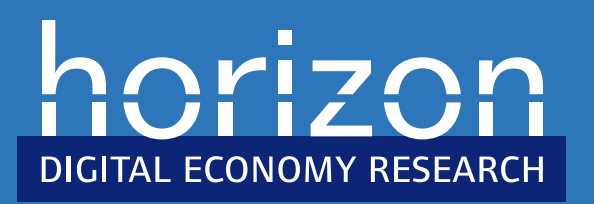

# Control and Understanding: Owning Your Home Network

Dr. Richard Mortier

Horizon Digital Economy Research Institute/ School of Computer Science University of Nottingham

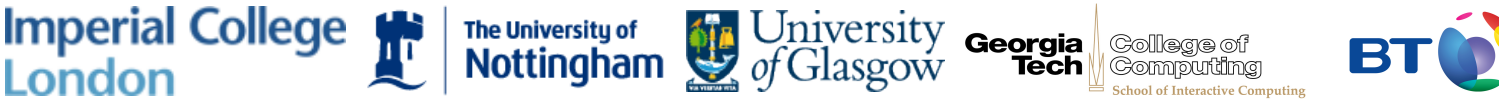

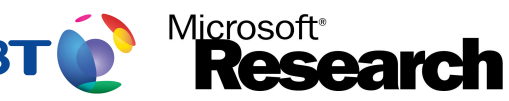

# Home Networking is Mundane

- Another channel through which everyday life happens
	- 300 million people worldwide have broadband connections to the Internet
	- 51% of UK households now have a broadband connection
- Yet, the most returned consumer electronics item (25%)
	- Consumers cite technical complexity as the largest barrier to home networking
- The (software) technology has not made the leap!
	- Still managed in terms of protocols and services
	- Shopping, not the web, not HTTP

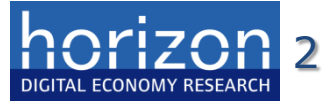

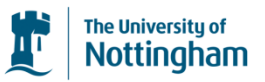

#### So What's the Problem?

Most, if not all, the technology has been appropriated

- Networks have moved out of corporate and managed environments to the home virtually unchanged
- Internet protocols and tools designed in the '70s for trained system administrators
- Disinterested householders have become reluctant network administrators
- Must enable top-to-bottom connections to be made
	- Making the network **intelligible** (not intelligent)

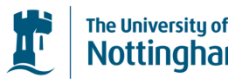

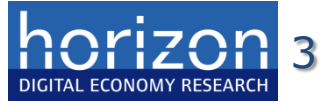

#### Future Visions *vs*. Lived Reality

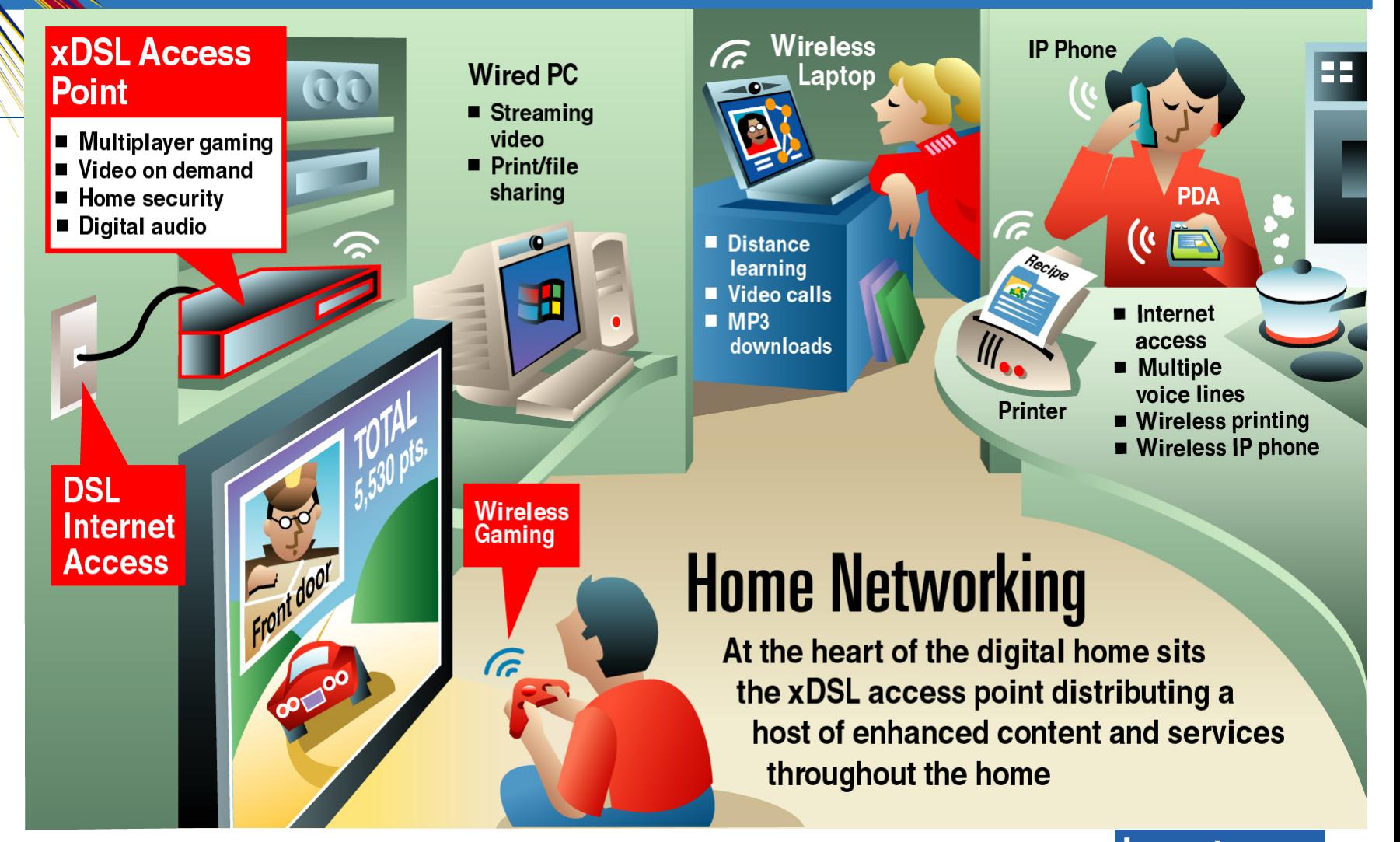

4

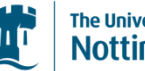

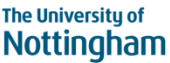

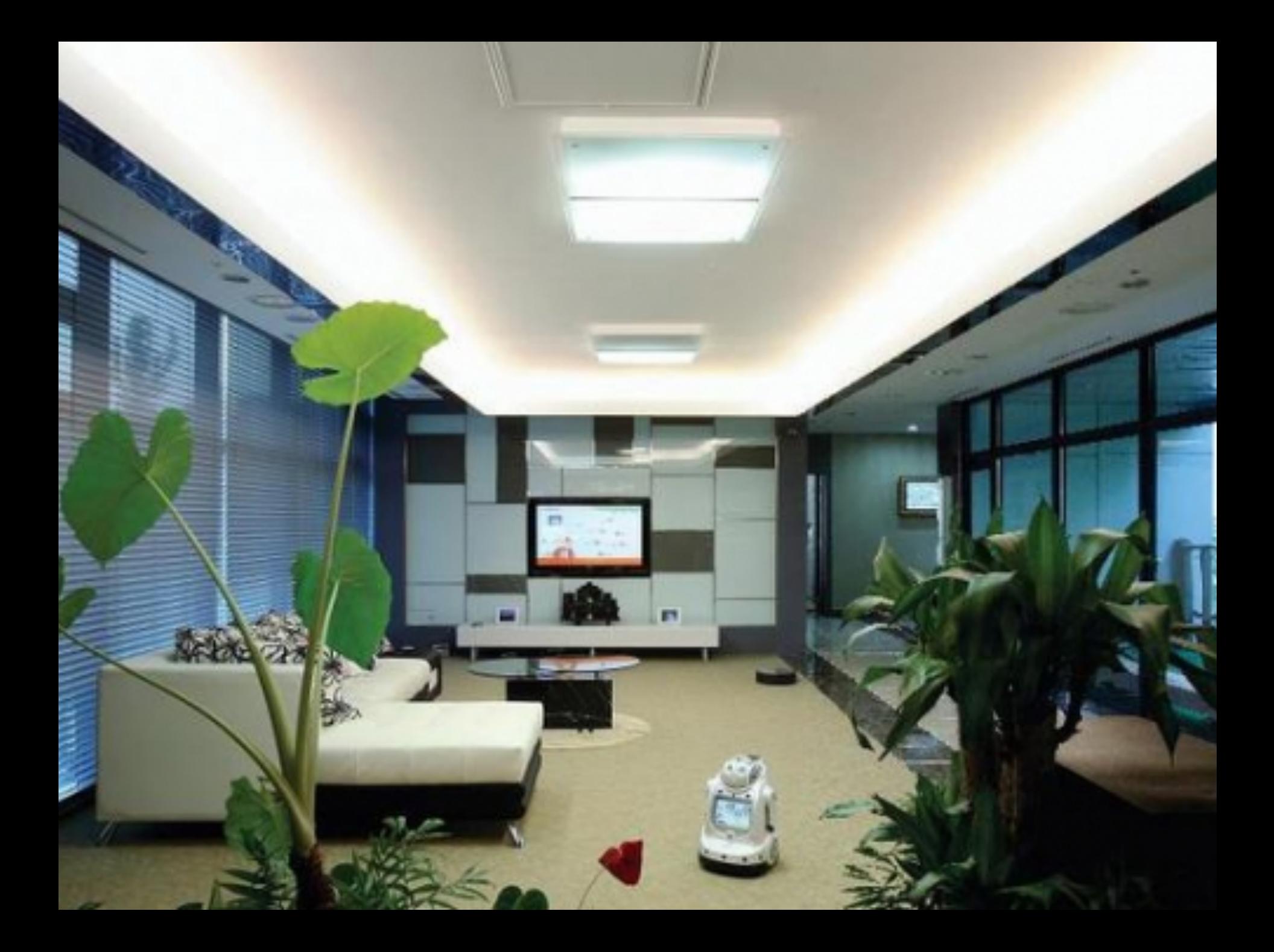

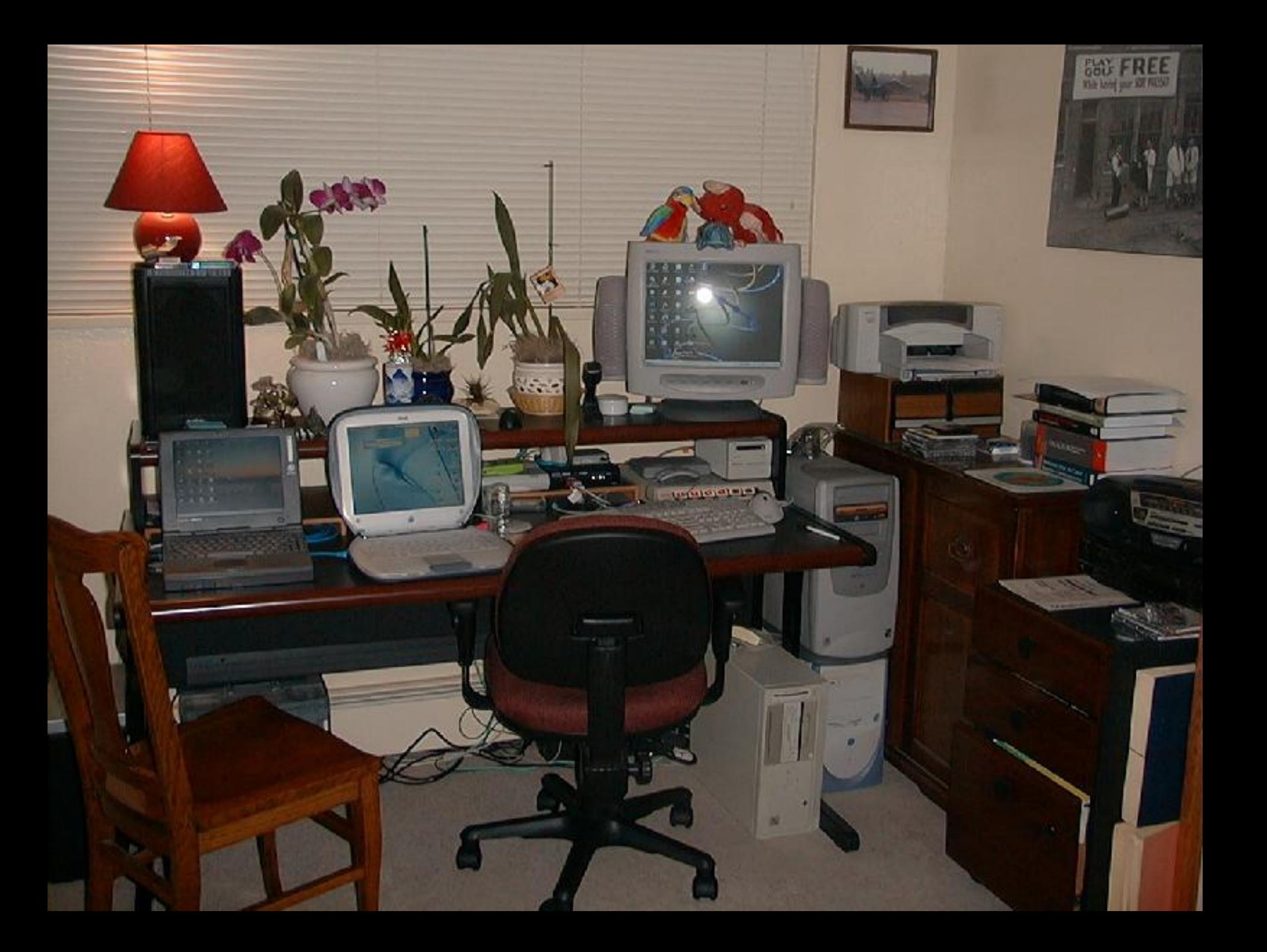

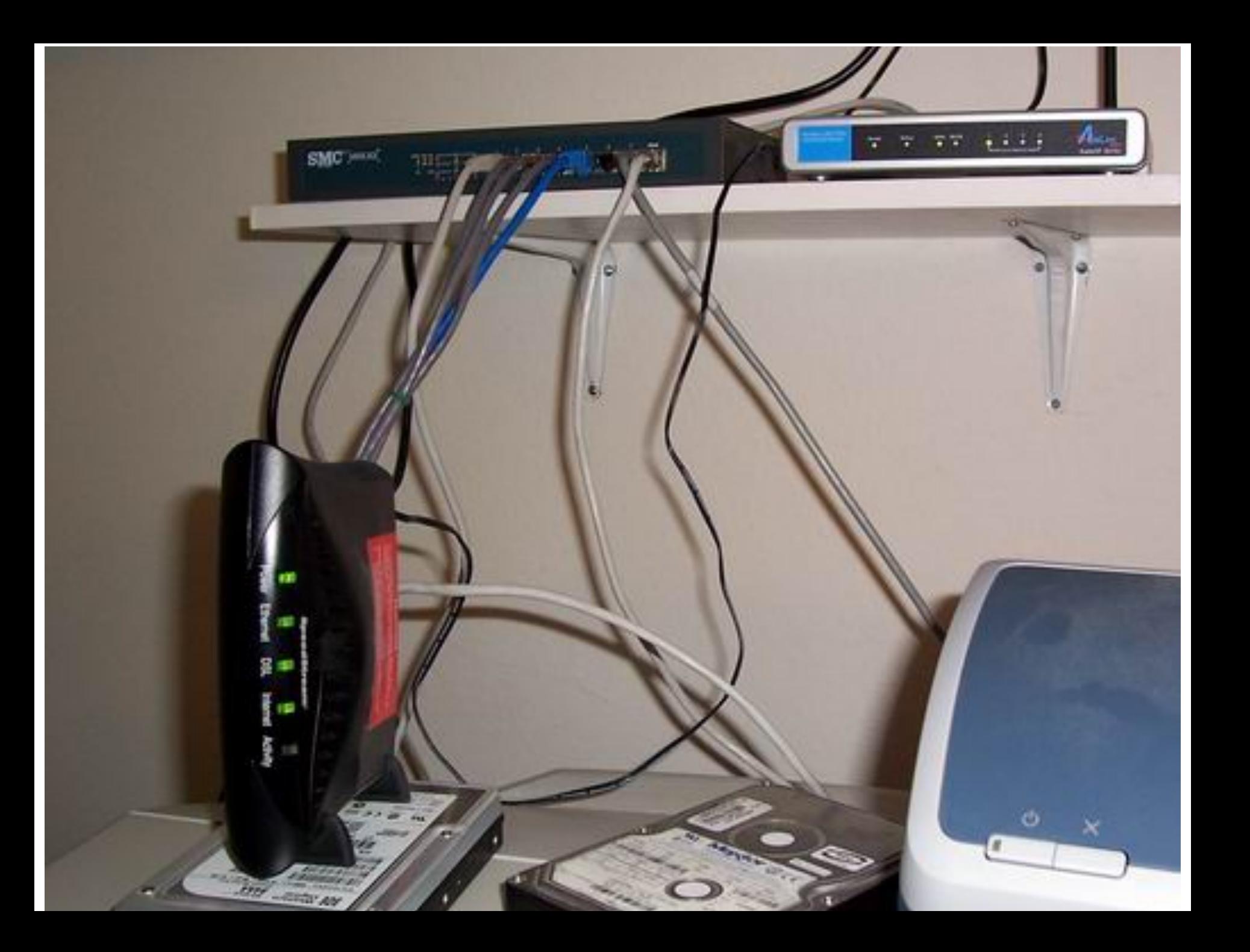

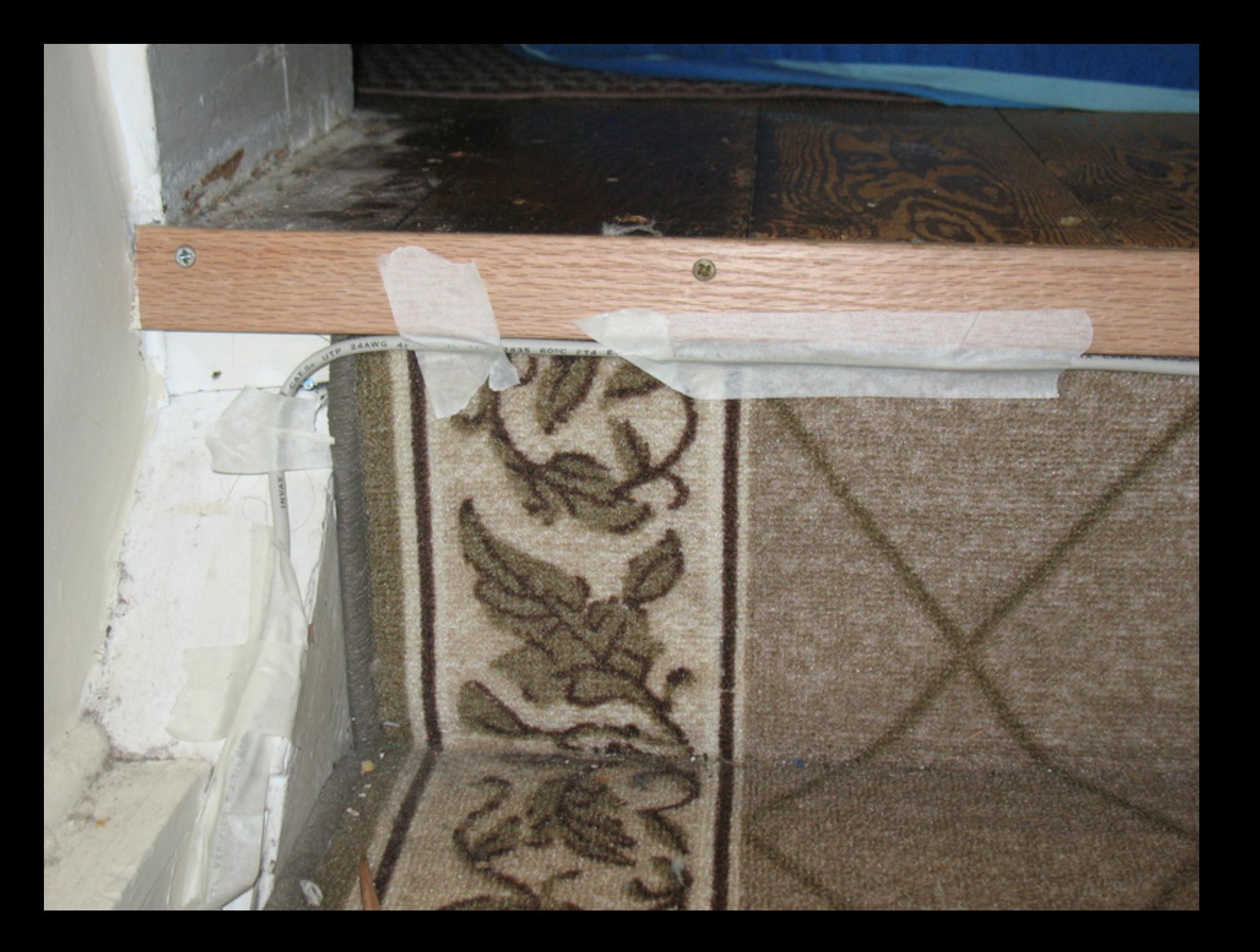

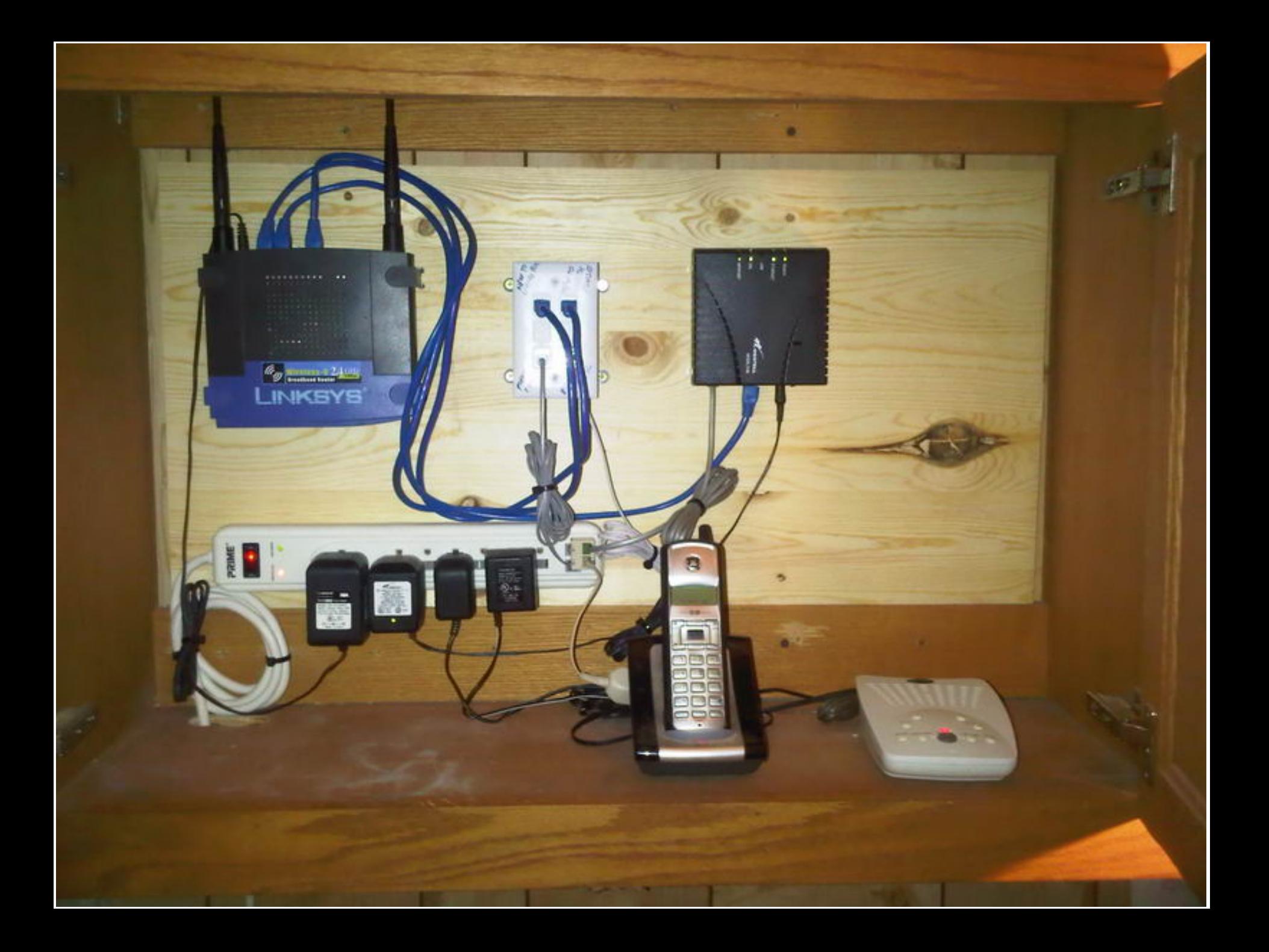

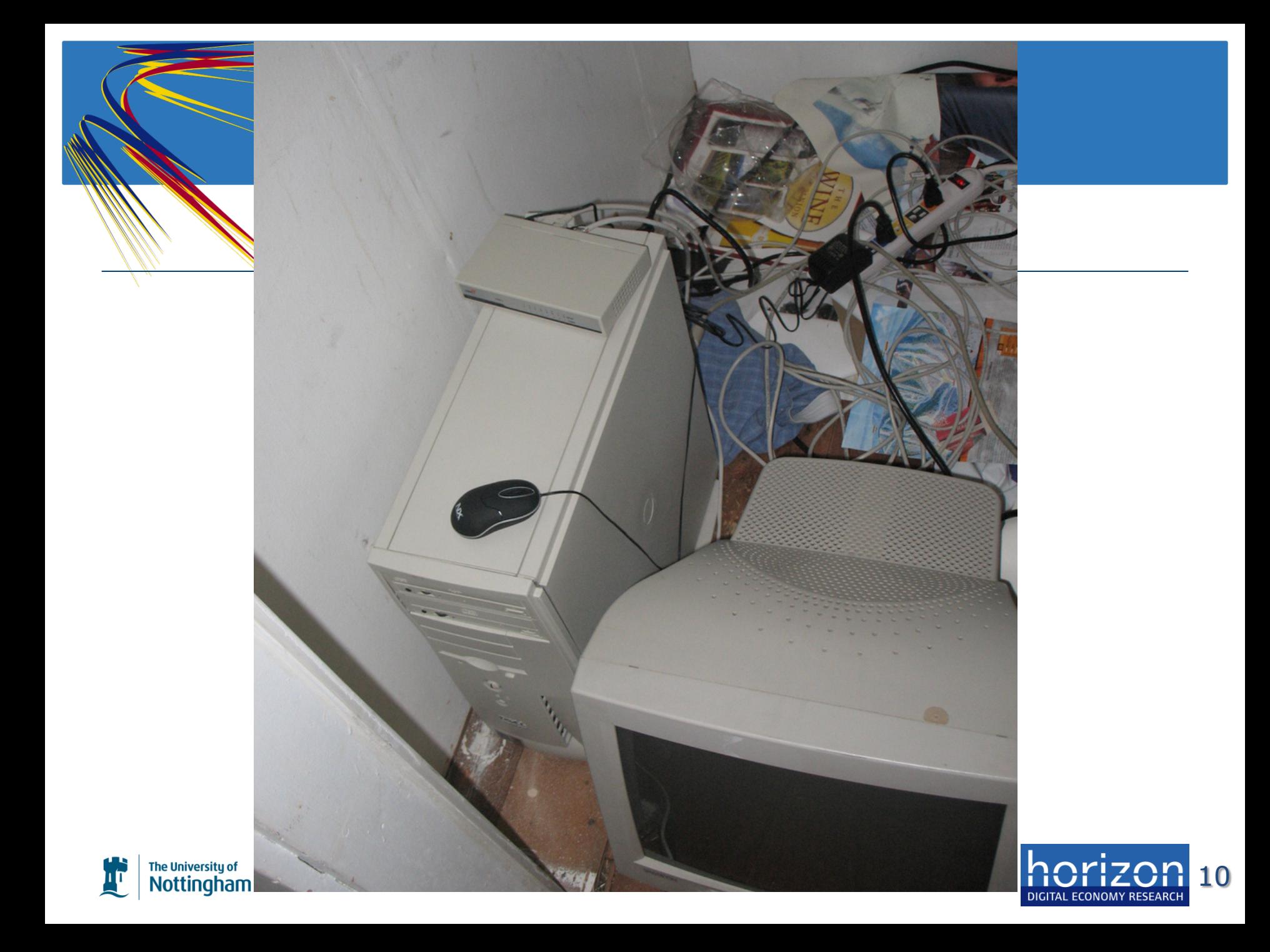

#### Conceptions of the Network

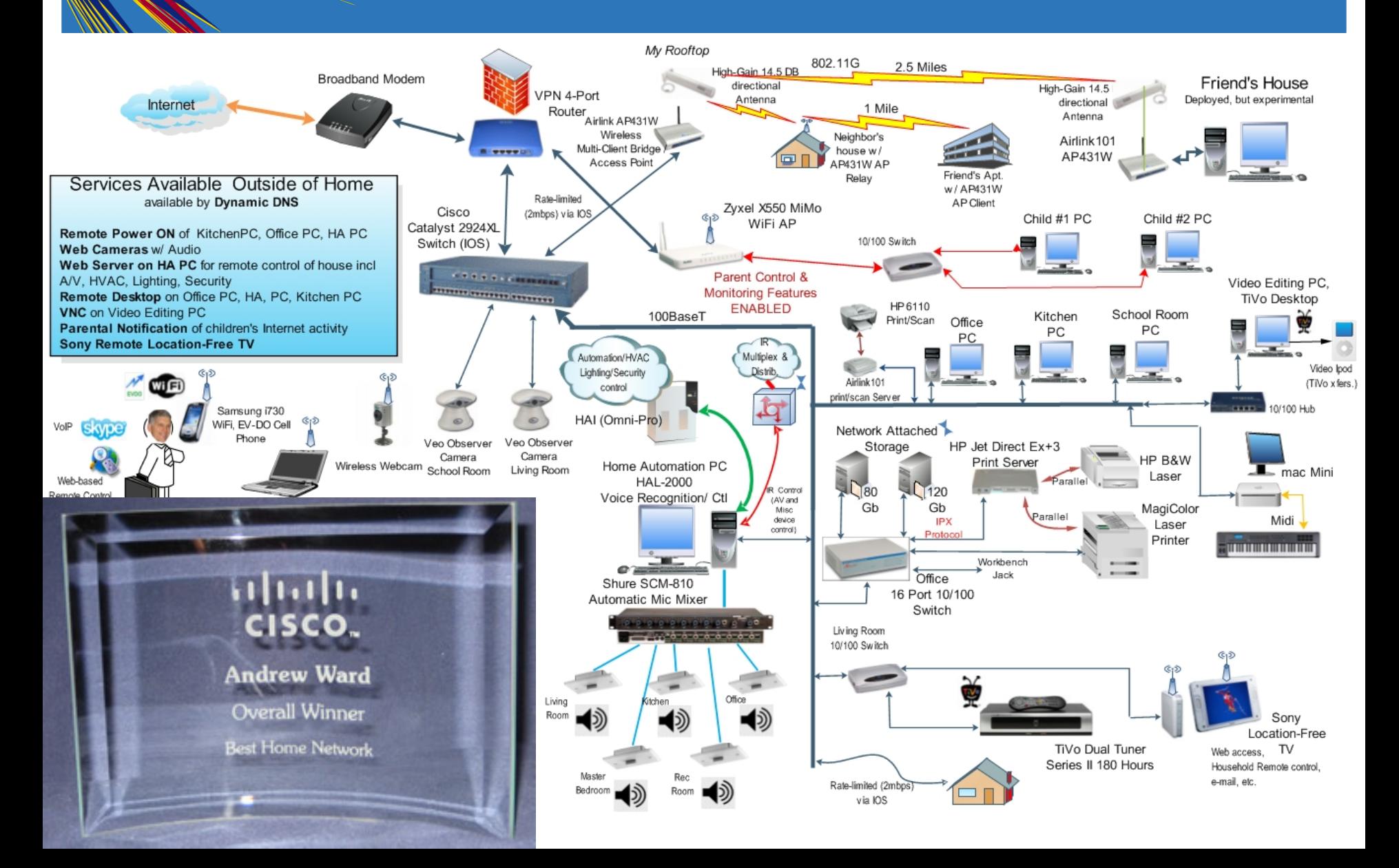

# Inhabitants' Perspective (1)

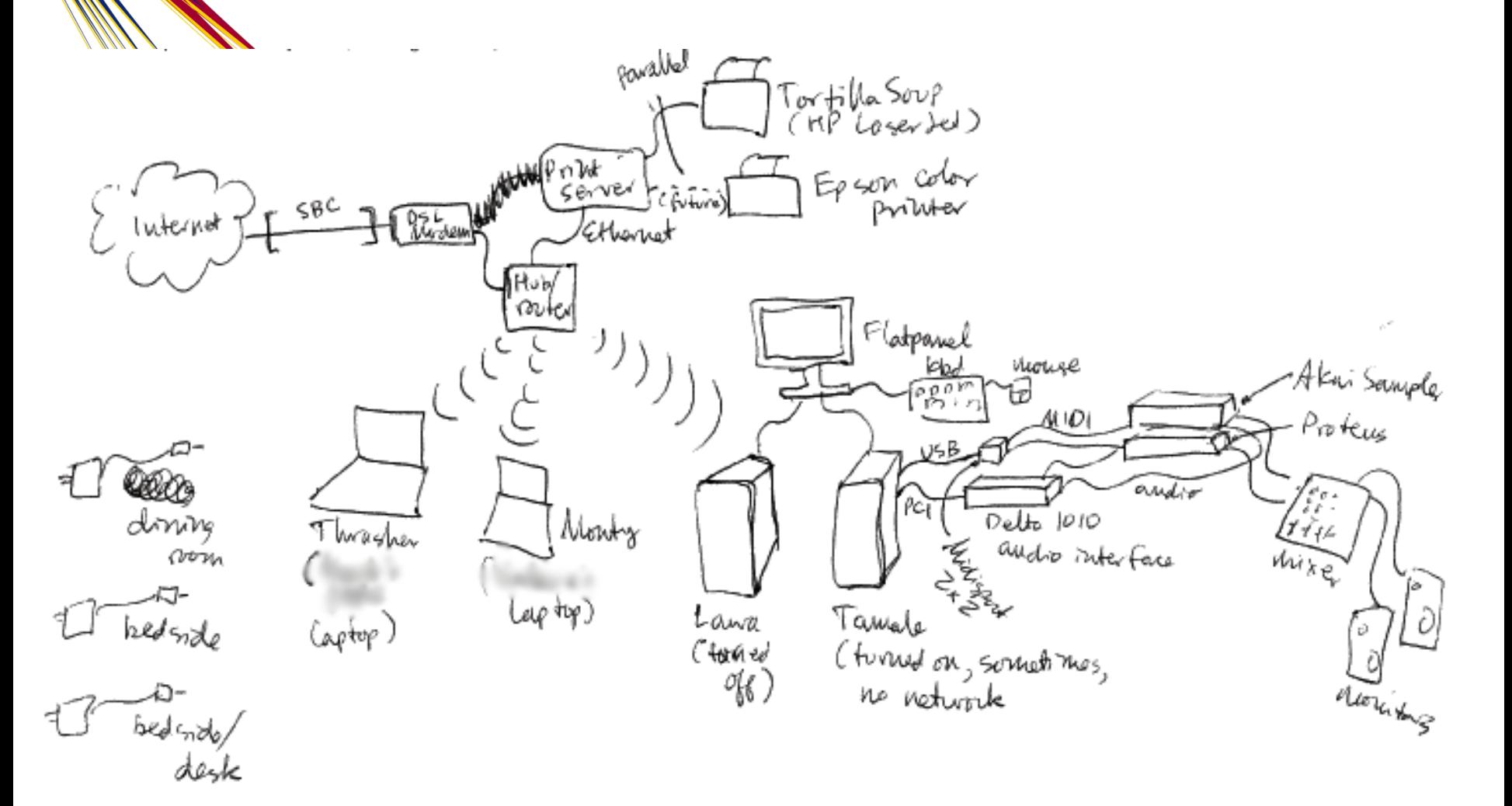

12

DIGITAL FCONOMY RESEARCH

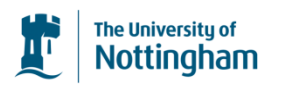

# Inhabitants' Perspective (2)

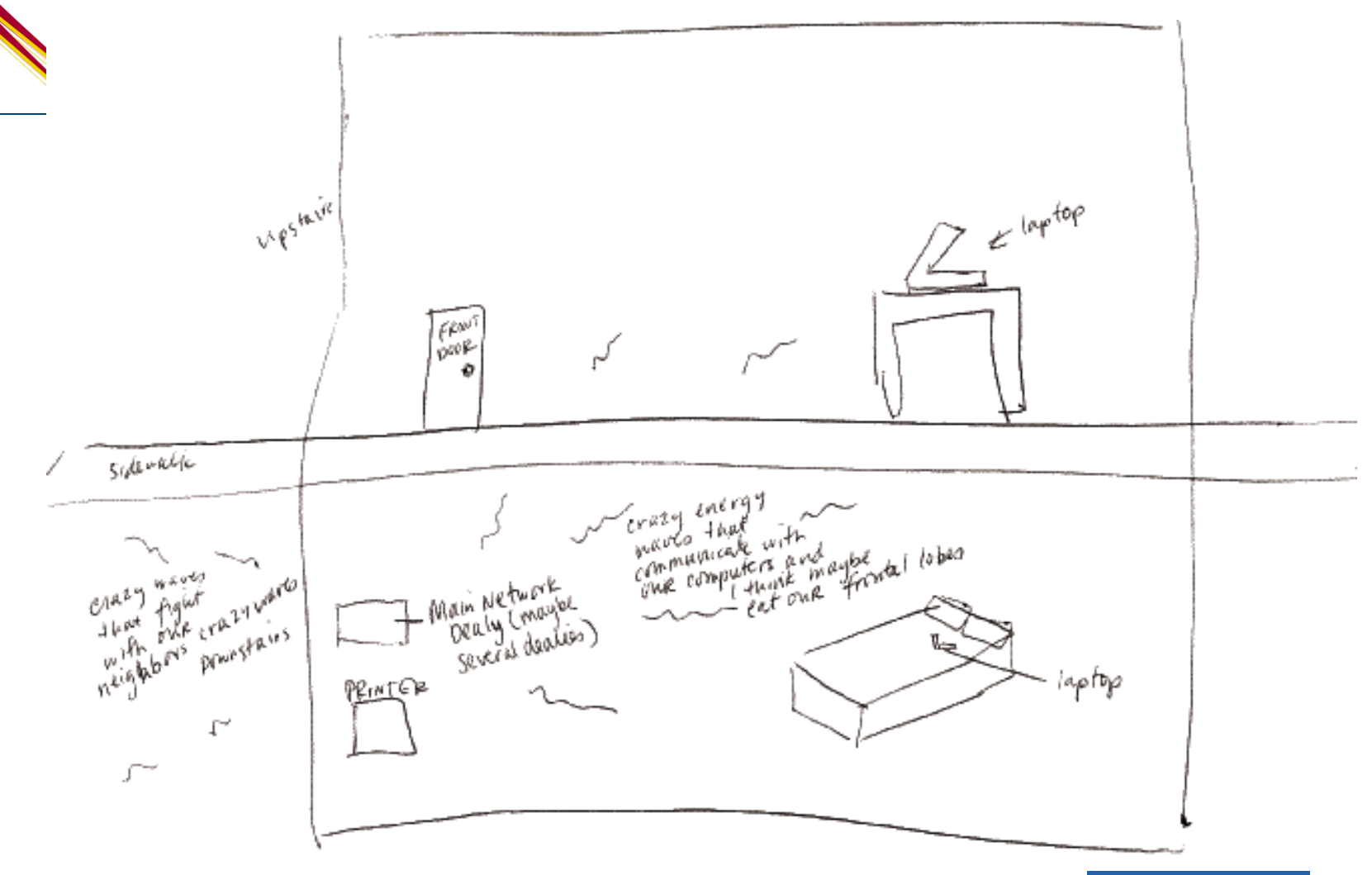

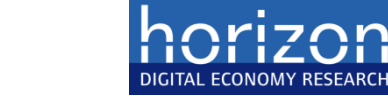

13

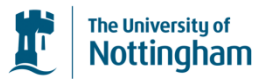

#### Network Engineers' Perspective

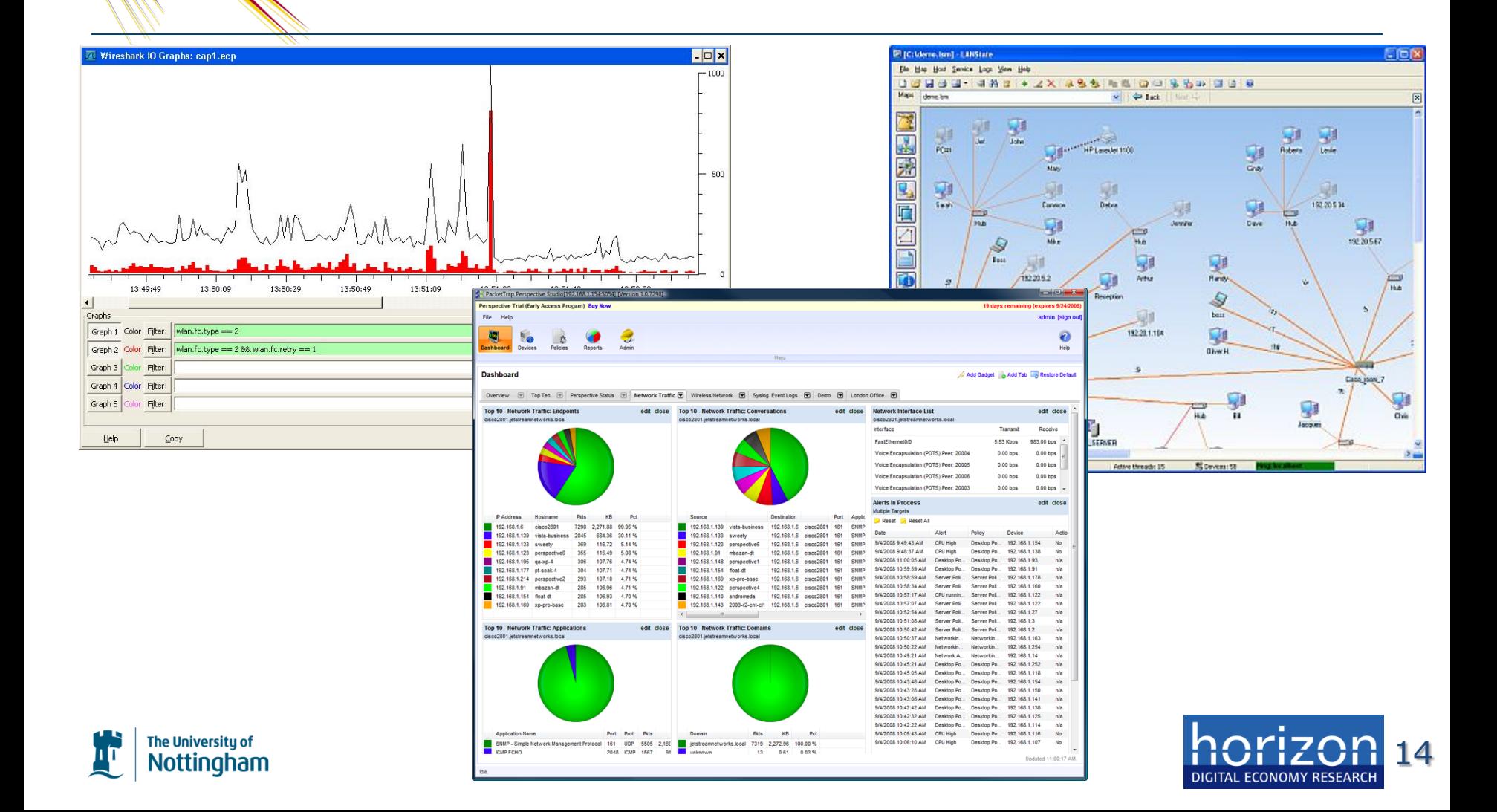

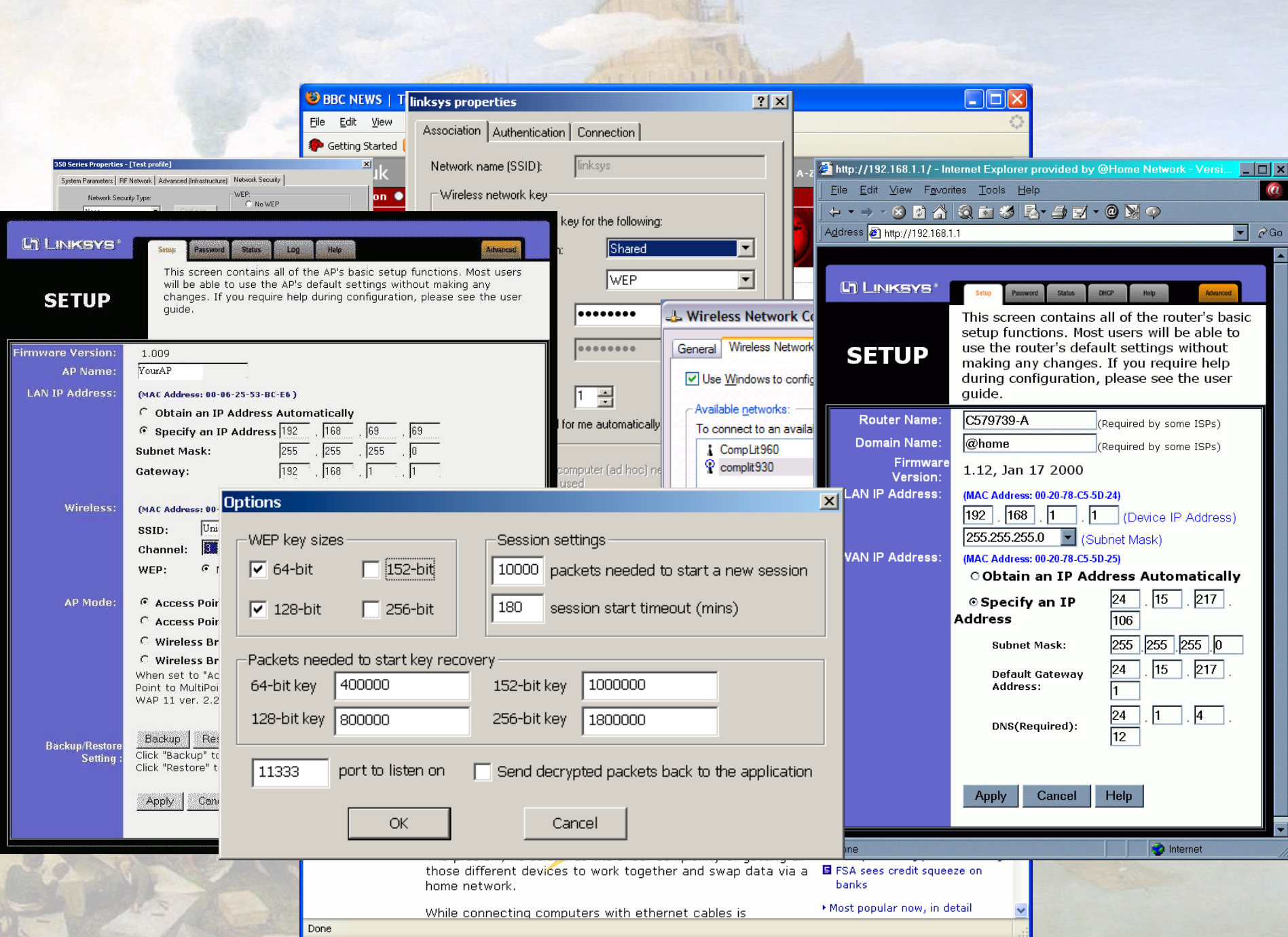

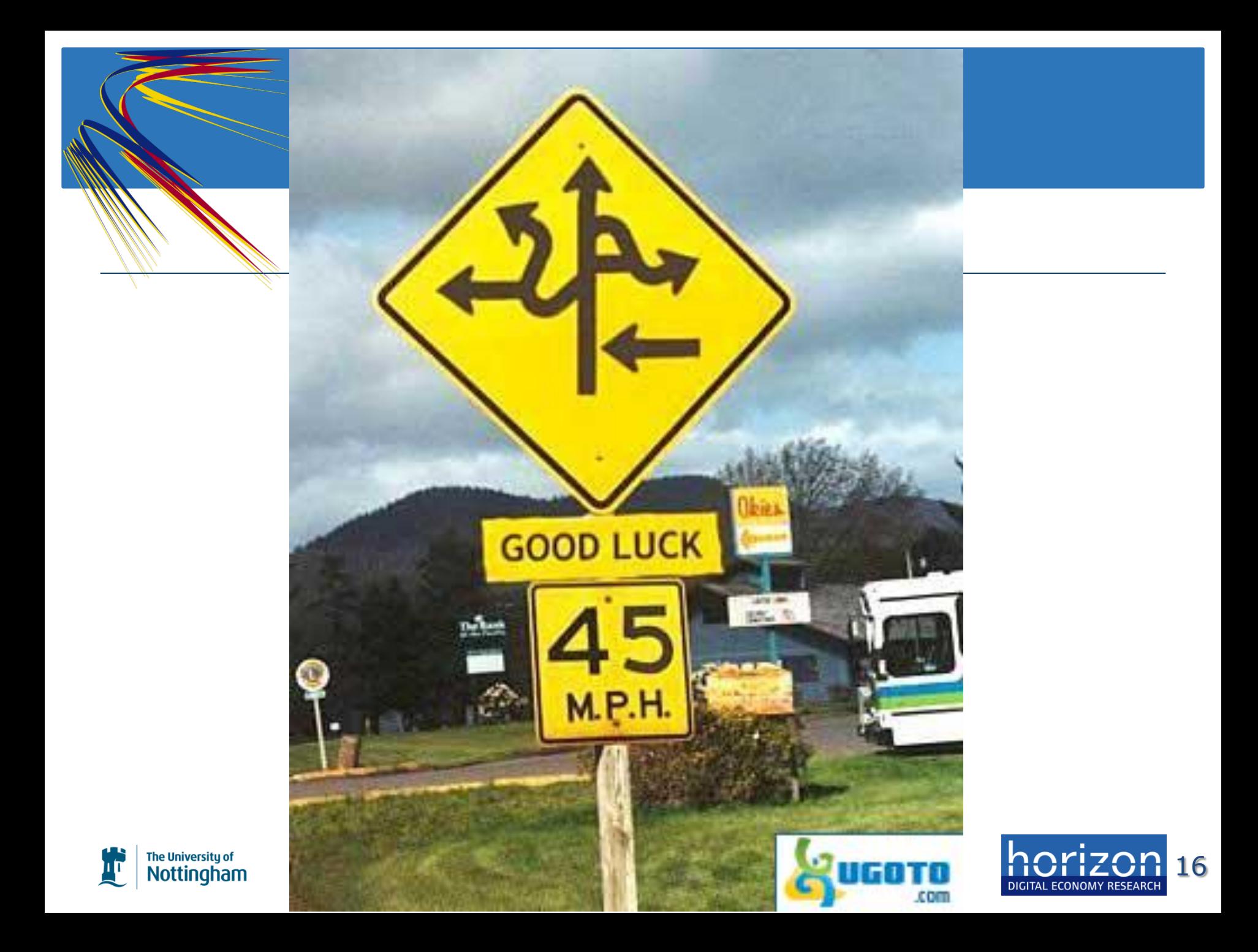

# Understanding Home Networks

- **Ethnographic studies of 24 homes** 
	- **Technology tours**
	- **Semi structured interviews**
	- **War Stories and Network Sketches**
- **How do people use their home networks?**
- **How do people manage their home networks?**

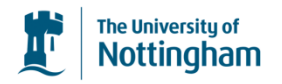

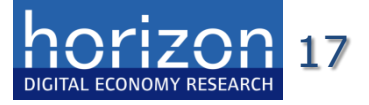

#### Heterogeneous, Fluid, Mundane

- Heterogeneous collection of devices
	- 5—15 devices in most homes
	- UK average is 4.6
	- PCs, Laptops, Mobiles, Games consoles, Media Streaming, Cameras, Radios
- Device ownership and access rights are very fluid
- Digital "housework" is an **unremarkable** feature of everyday life

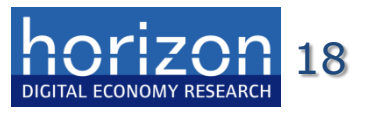

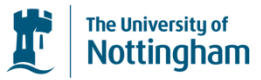

# Four Key Challenges

*Exage of the said over patterne of and understanding to may be take to the boddage we have pareceing and internet allowance. It has gone up 5 fold because we have an international student living with us. neemee anowanee. It has gone ap 5 fors because we have an international stastific living with as. I*<br>Jon't think she believes it's her who's eaten up all of the allowance! " *game and it's six gig and it's a download that's gobbling all the bandwidth"…" "I would like to see an accumulative/historical record of bandwidth usage. The current month/week/ day so I can see patterns of use of time... This is important to me because we keep exceeding the*  Internet allowance. It has gone up 5 fold because we have an international student living with us. I *don't think she believes it's her who's eaten up all of the allowance! "*

**2. Monitoring** network performance and understanding *I do takes priority." "Bet myself as asing the internet to bring in income, so I can justify that pretty well everyding to "I see myself as using the Internet to bring in income, so I can justify that pretty well everything that* 

ve have had big rows ab<mark>c</mark> *was times priority.*<br>Also was brownload bin www.about Tate alive the Intervest Fracidite bine "You're ateler the Int M: ... we have had big rows about T stealing the Internet. E said to him "You've stolen the Internet!"  $\cos$  he's uploading to YouTube and the whole thing just like grinds to a halt for everybody else. We *homework's done". You see that might be handy, if you could do it at the level of saying- You know, have had a "You put it on overnight T when nobody else needs it".* 

**2. Prioritization in the Upper of the Upper Section 2.** The their therm if they are watching TV of the Section of N ine or using Skype I tend to back of One thing that I try to do is to schedule my work around them.. if they are watching TV on their *machine or using Skype I tend to back off from the network for a while and let them do that. it tends to be an all or nothing sort of thing.. they can do anything on the network or nothing…* 

D: ... Joe's mum doesn't like given out the password.. Joe doesn't know it ... and his Dad uses the *Internet for work ..."* 

19 *N: Joe's mum is worried that ... she doesn't like giving the password out ... I don't care cause the kids only really use it. ... I was wondering about getting one of those 3G things to let him get on the network to play that World of Warcraft without worrying Joe's mum* 

# Technology Platform

- Exploit the gateway role of the home router
- Designed and built a novel home router nfrastructure
	- eeePCs running Linux & hostapd
- Enabling direct interaction with the infrastructure
	- APIs to support a range of UIs: phones, tablets, browsers
	- Custom pub-sub system (HWDB)
	- Control via OpenFlow/NOX
	- Policy management engine

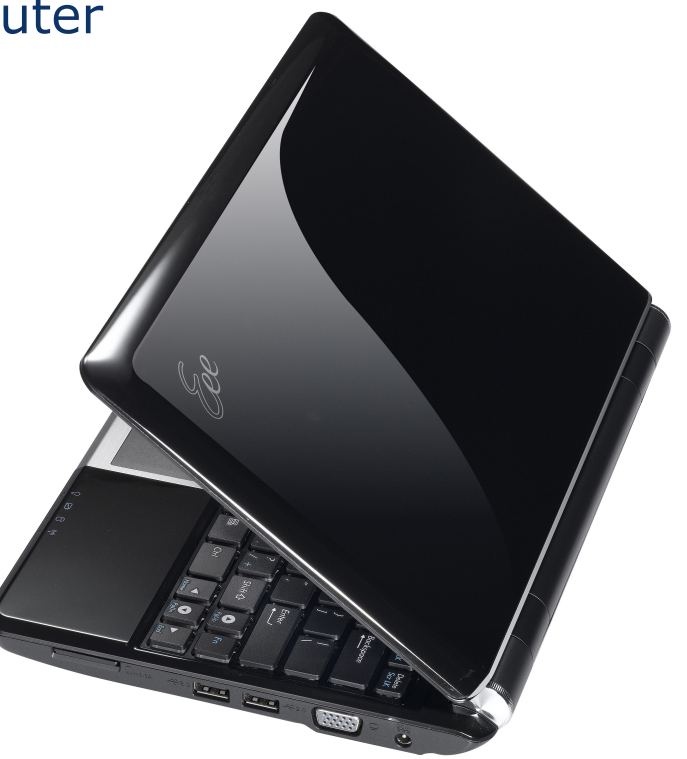

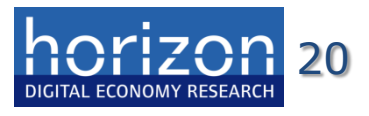

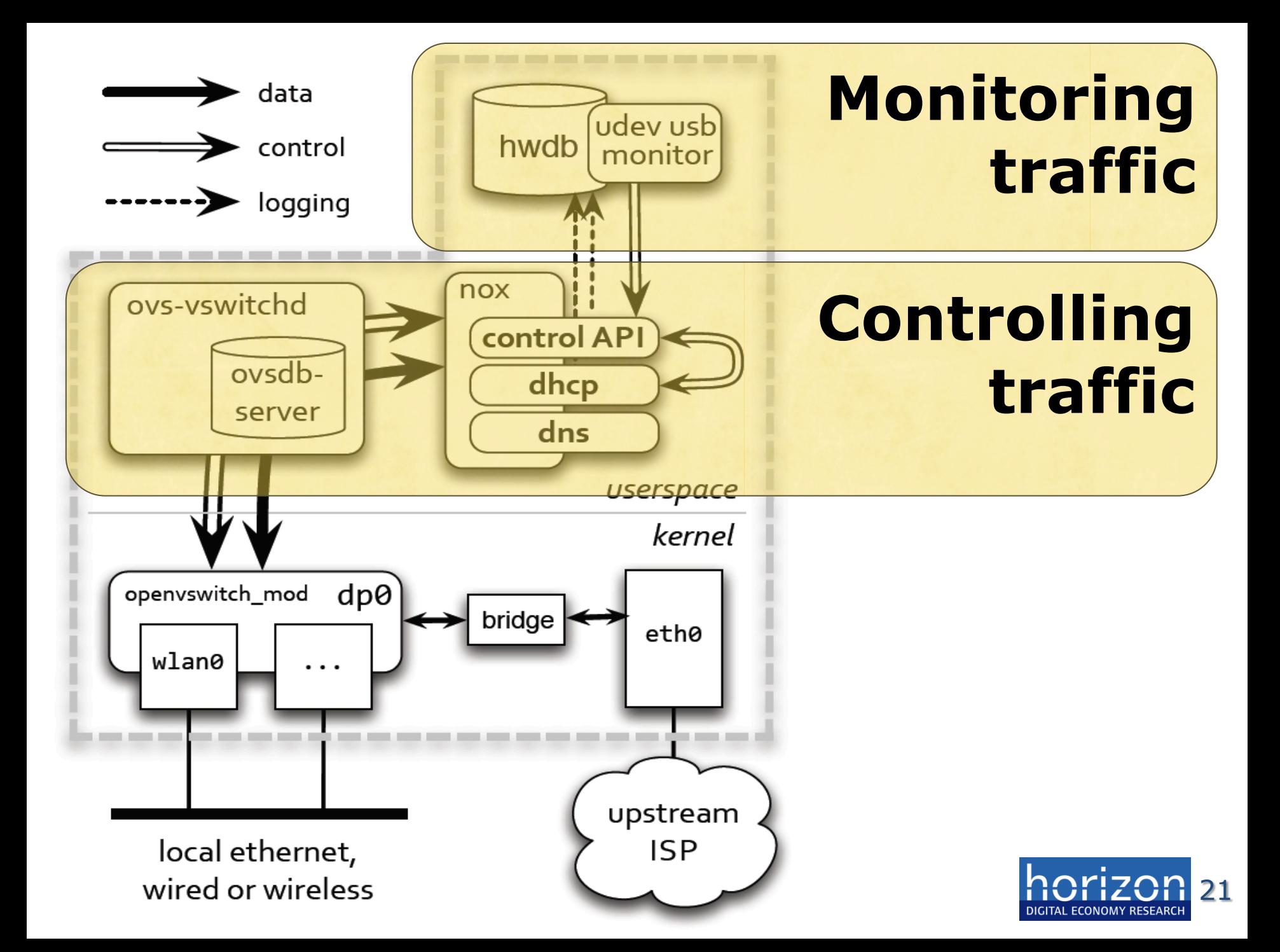

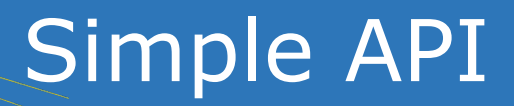

**The University of Nottingham** 

Web API exposes mechanisms to application developers Allows exploration of alternative models and approaches

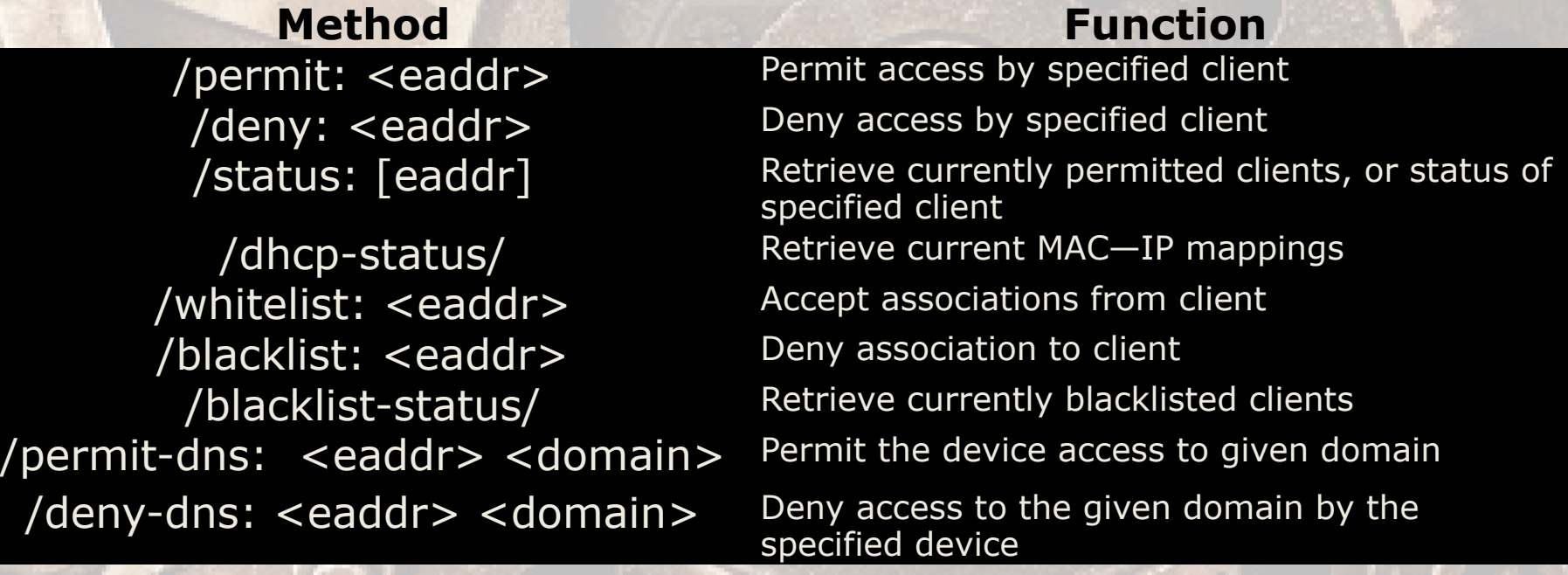

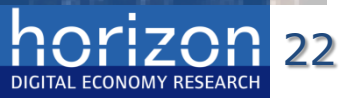

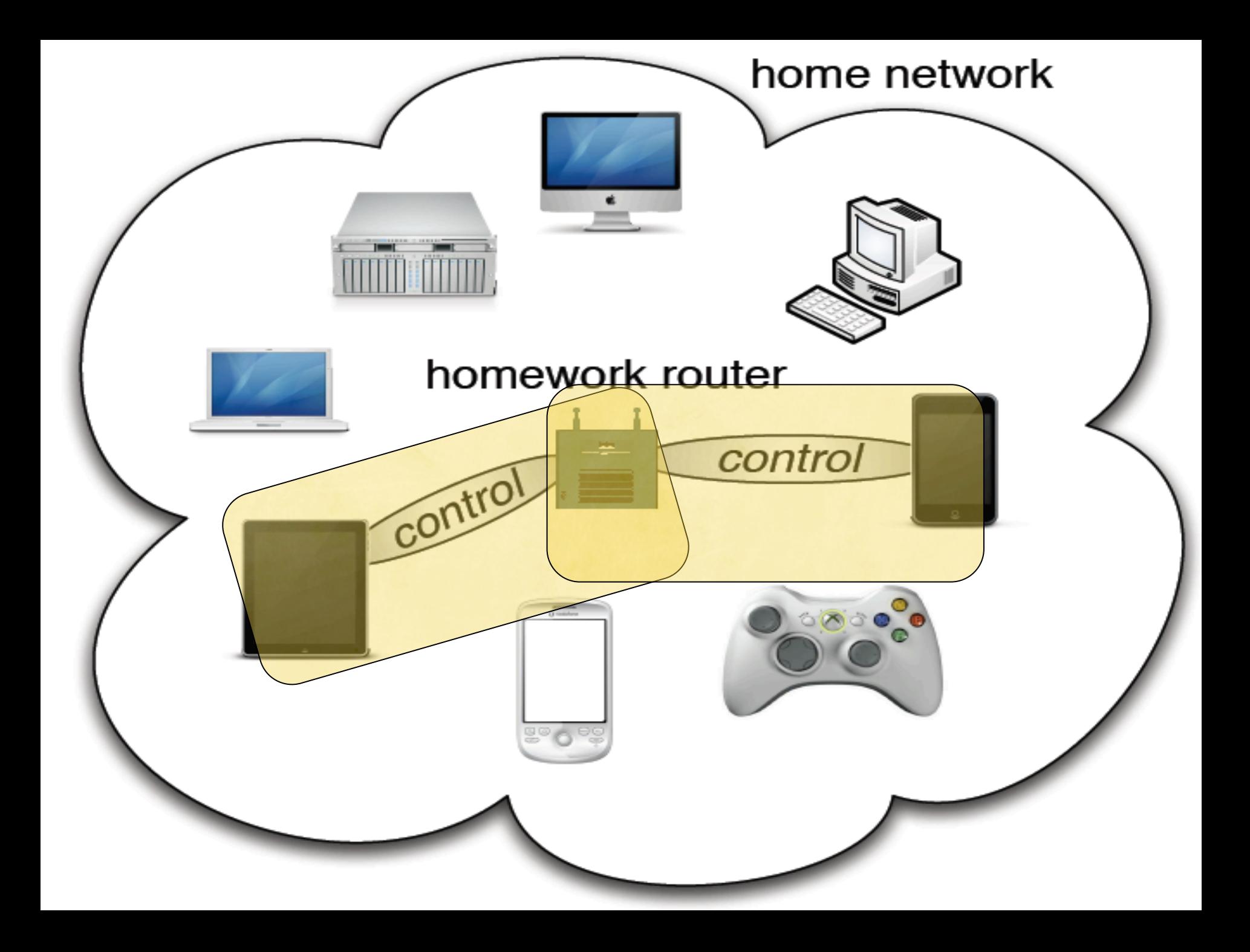

#### Measurement/Interaction

- Time series database capturing traffic in real time
- User actions can be captured alongside network traffic
- Notification service to allow users to be informed about traffic

*"with [] it was really unclear what she was doing on the network.. it was good to be able to show her it was her machine using the bandwidth"*

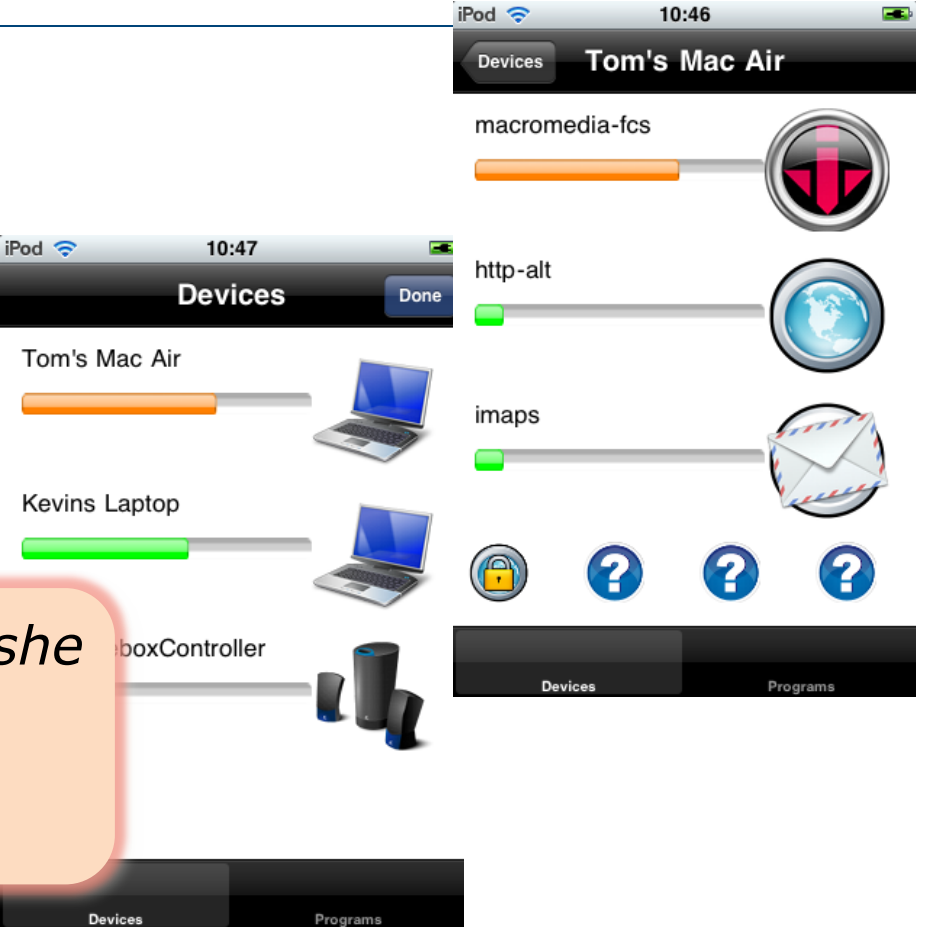

24

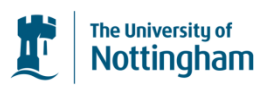

# Physical Nature of the Home

- Physical access control is the norm
	- "The bag of keys" is a virtue
- USB Keys and Physical Markers used for security
- Physical Devices provide ambient awareness

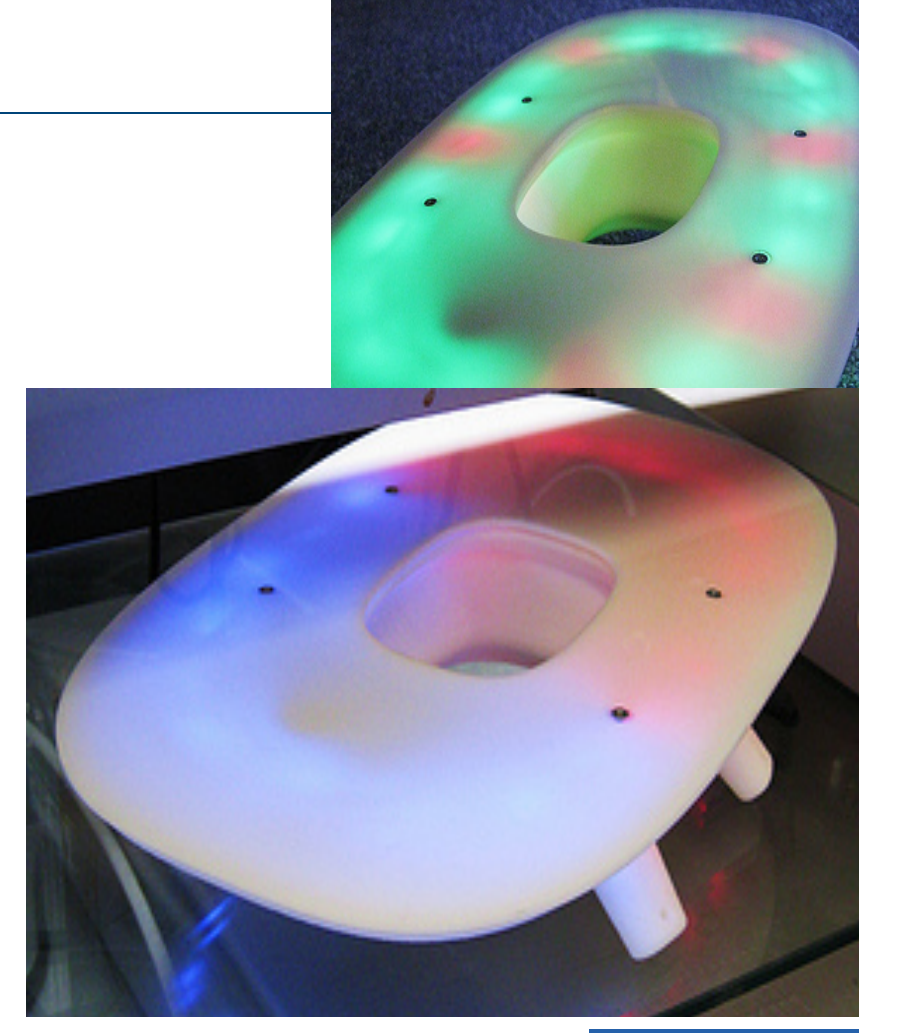

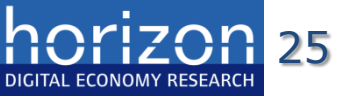

#### MultiNet: Easy, Secure Association

- Use a controller to associate devices to the network
- Create a VAP per device

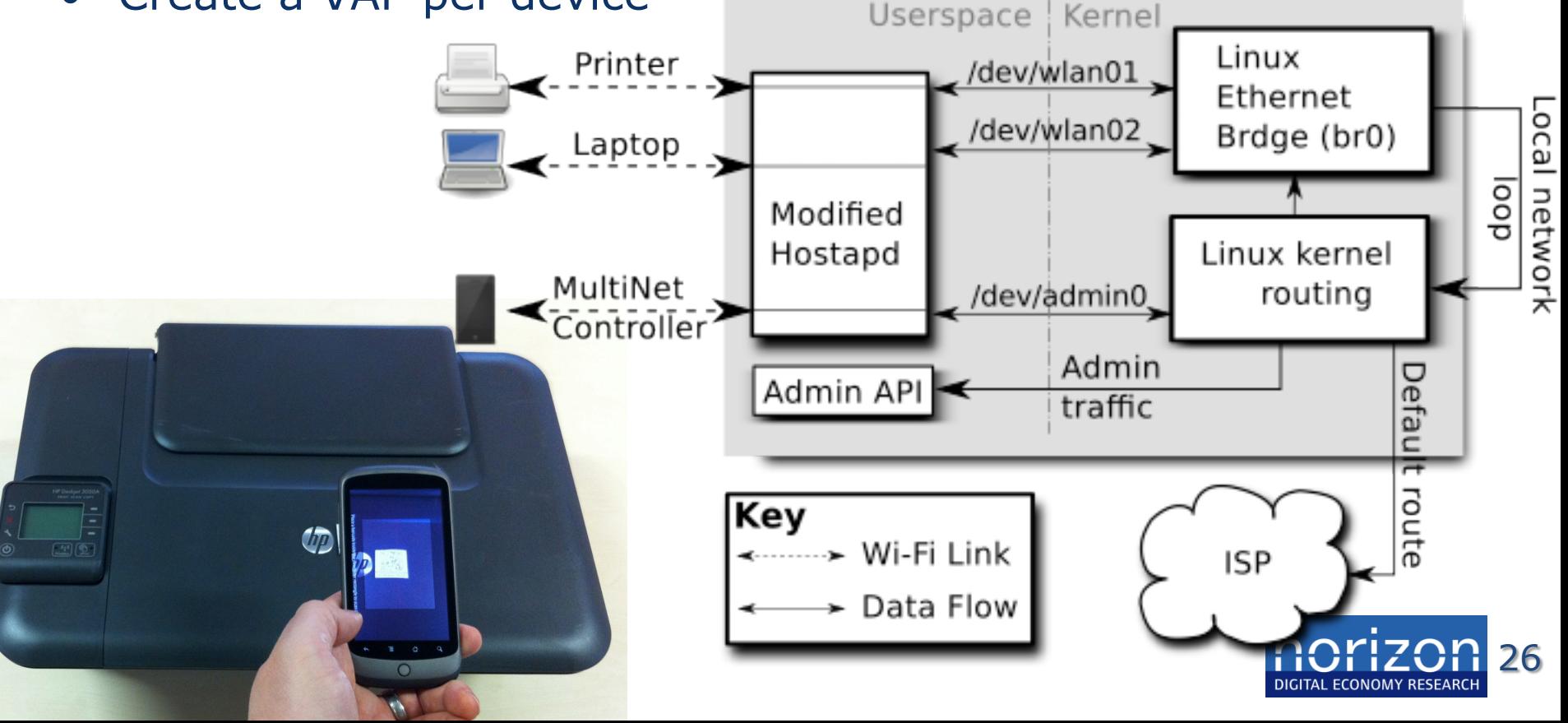

# MultiNet Usability

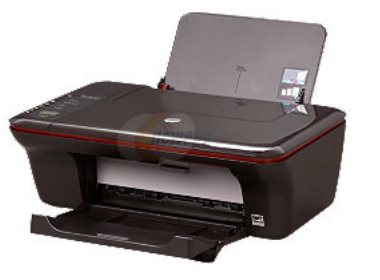

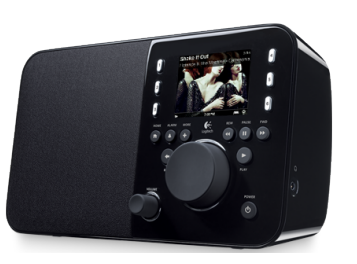

- Users asked to construct a network consisting of three consumer devices:
	- HP Deskjet 3050A e-All-in-One Printer
	- Logitech Squeezebox Radio
	- Samsung laptop running Windows 7
- Compare connecting devices using WPS Direct and MultiNet

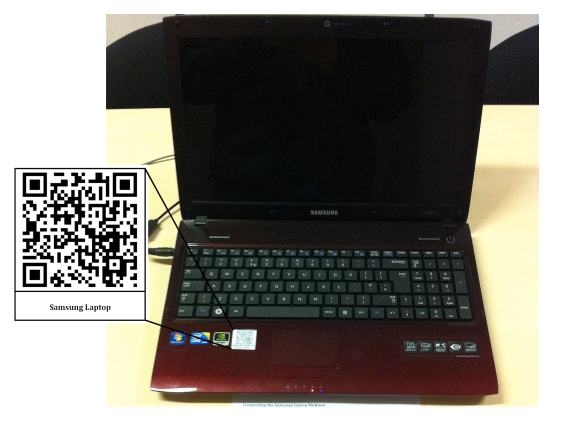

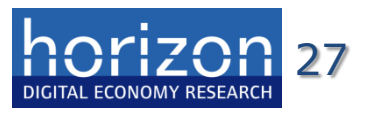

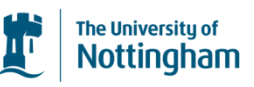

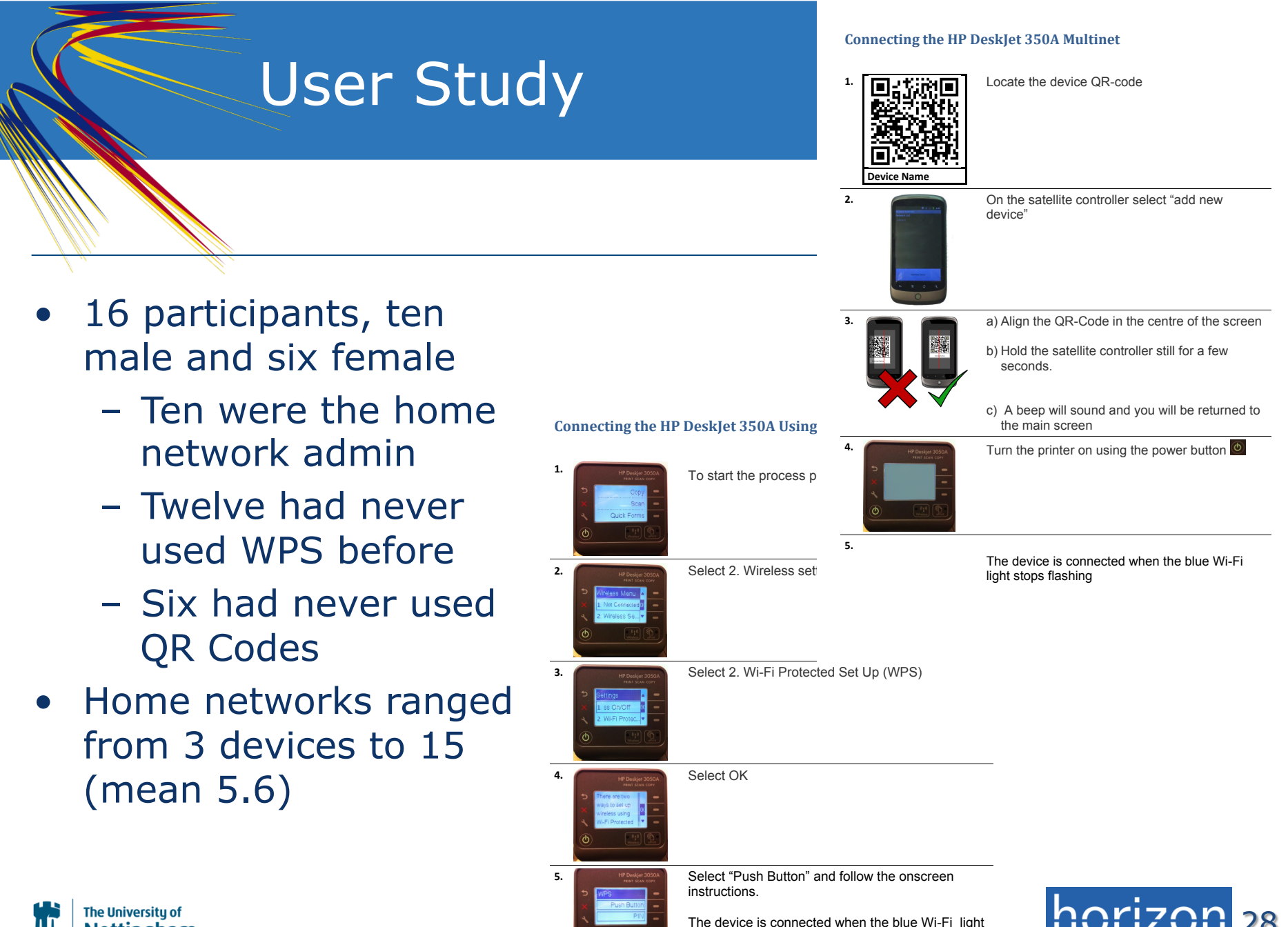

stops flashing

Nottingham

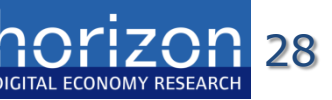

#### Configuration Times

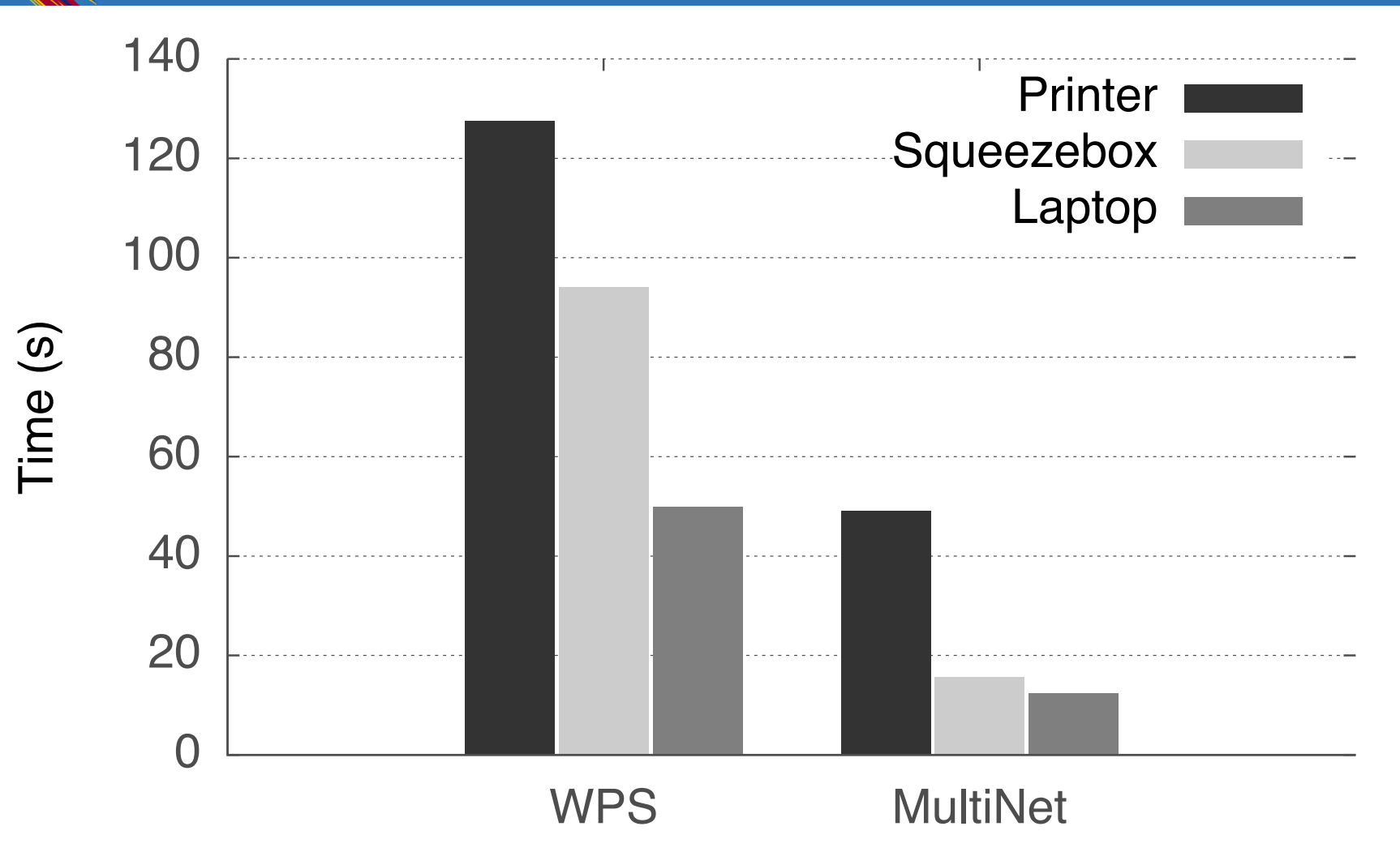

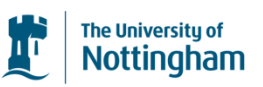

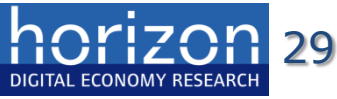

#### Use of Instructions

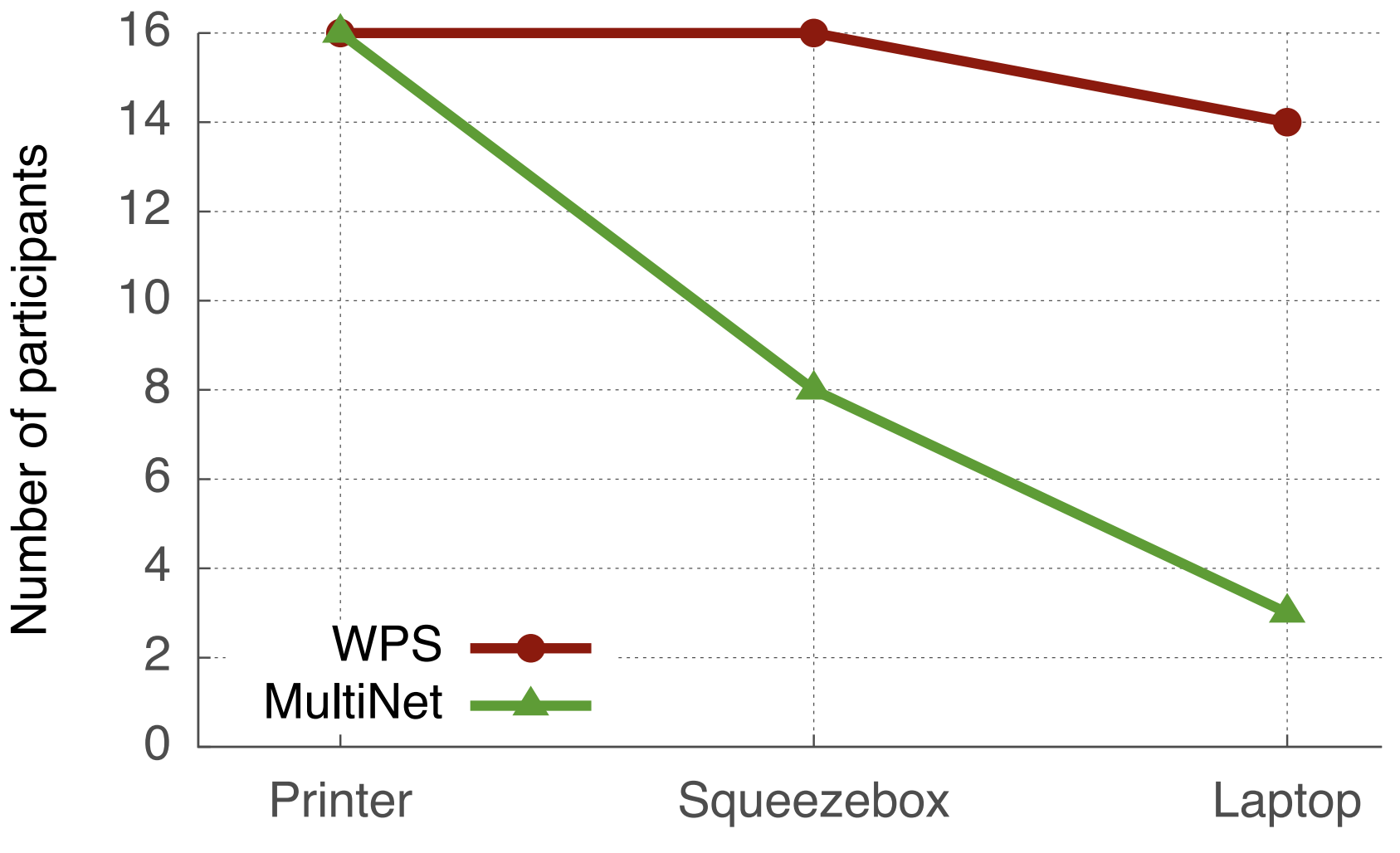

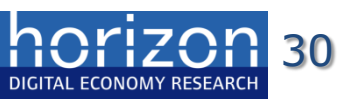

The University of Nottingham

# Putting People in the Protocol

- Amended DHCP to allow user involvement
	- User's permission requested via the DHCP service
	- Situated display where people drag and drop to permit

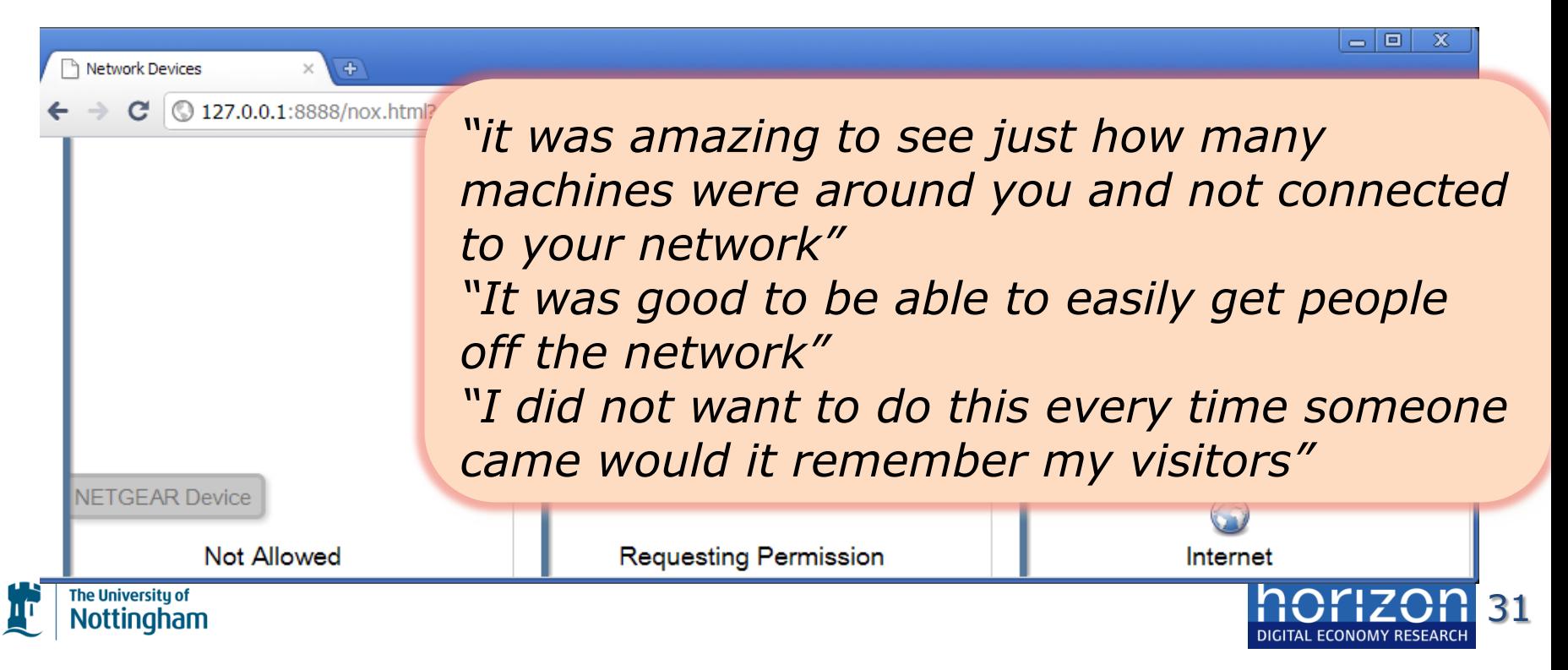

# Exploiting Localised Services

- Locally determined name resolution
	- Users can police Internet access
	- Can set up dynamically resolved rules for connectivity
- Can link DNS to other services
	- Notification when a site is accessed sent to others

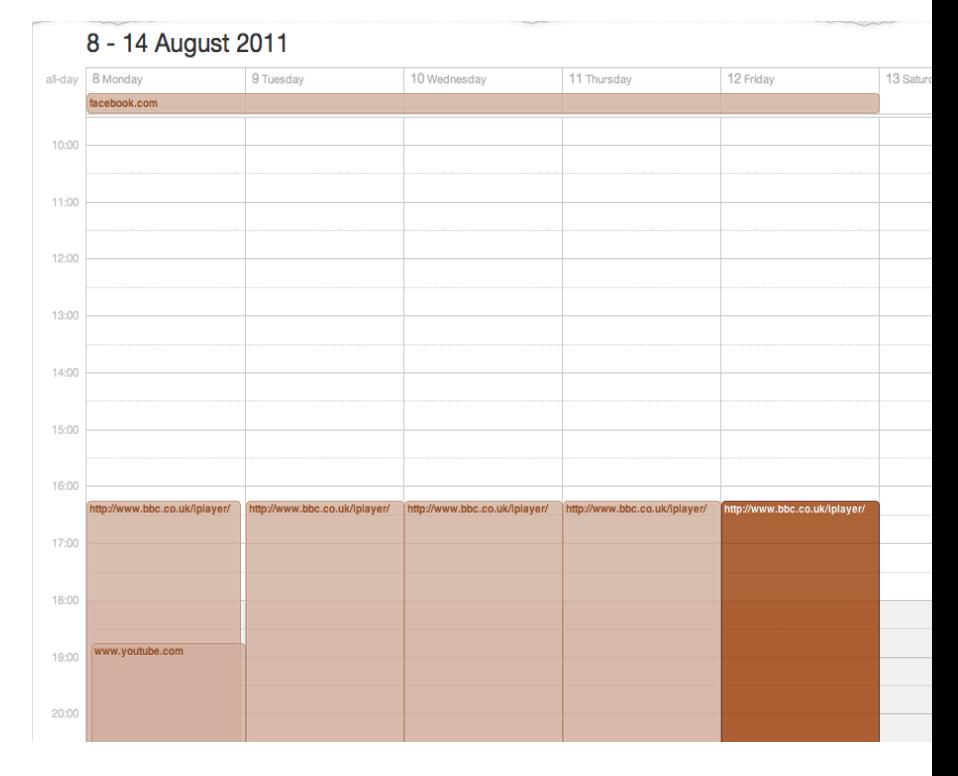

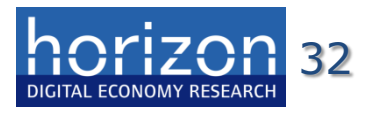

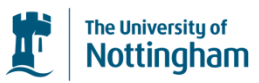

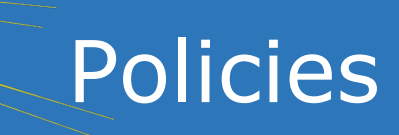

iPad

12:21

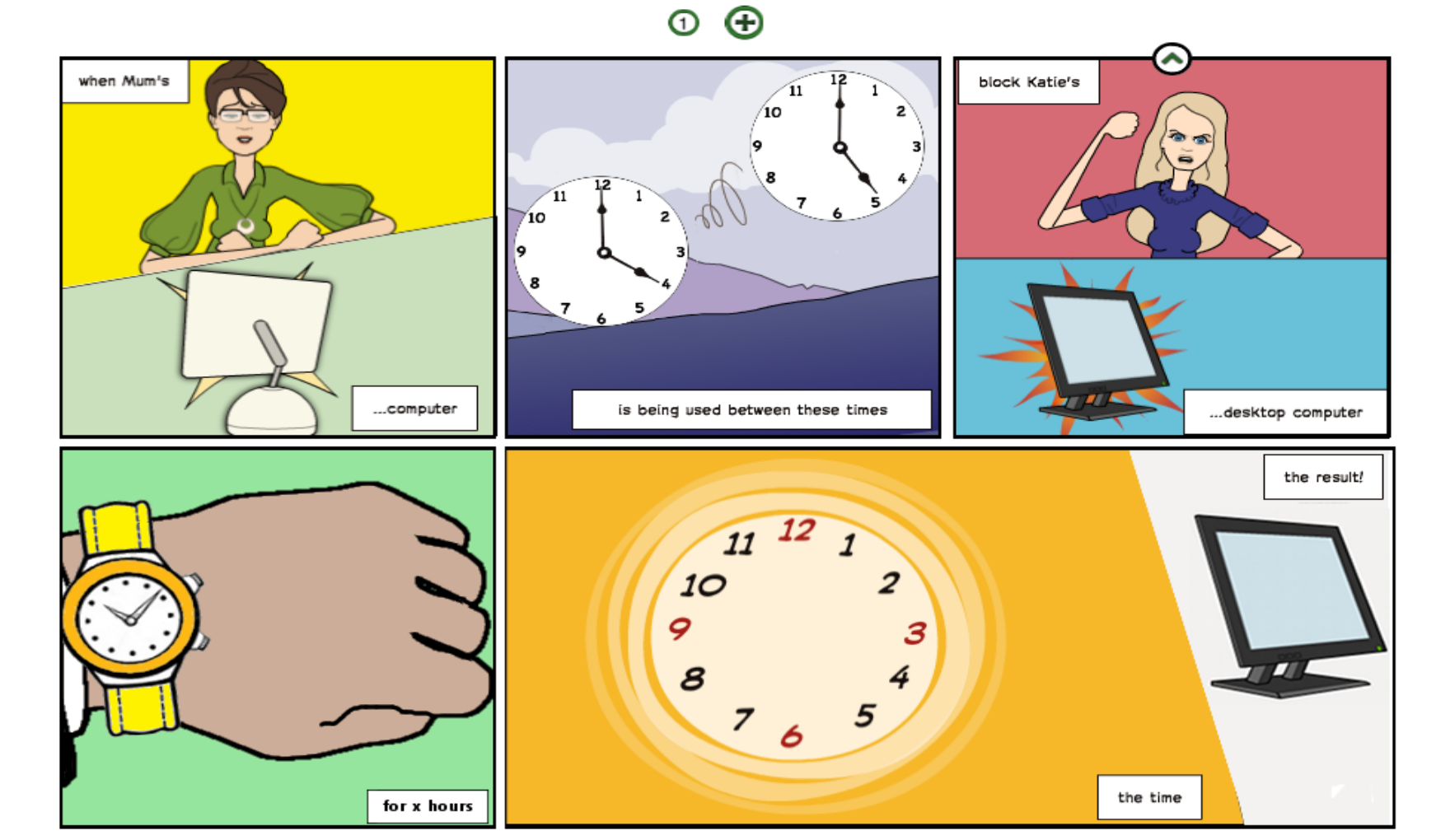

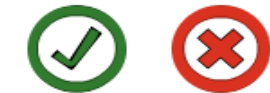

33

# Bigraphs: Formal Modelling

- A formal modelling approach proposed by Robin Milner
	- Locality, connectivity and composition as core concepts
	- Equivalent visual and algebraic representations
- A flexible model of behaviour in terms of "reactions"

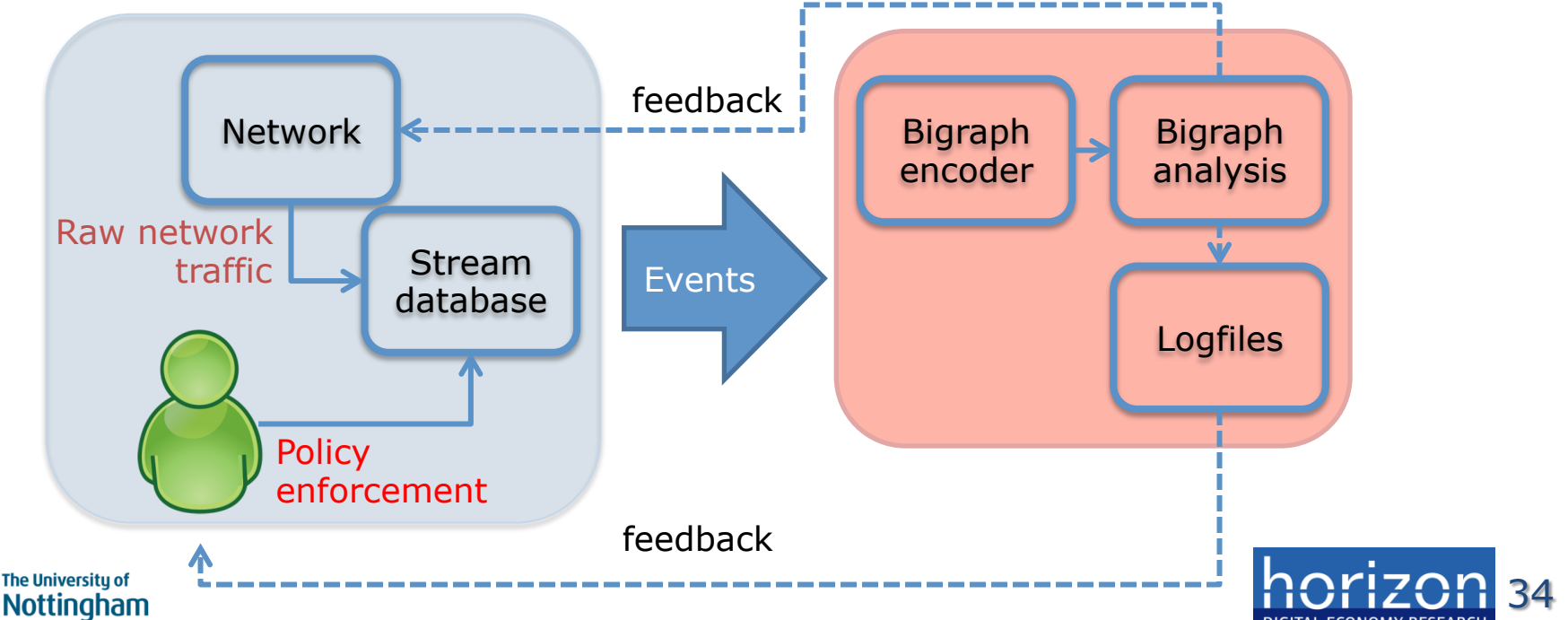

# Interplay: Policy *vs*. Events

- Network and policy events occur in any order in the system
- Interpret policies as properties the system must always satisfy
- Network events can invalidate this, e.g.,
	- All machines are blocked
	- A new machine is added
	- New machine is not blocked
- Active policies are enforced after a network event
- Full prototype of live modelling and analysis is implemented
- Results indicate models can be generated/analysed every 2s

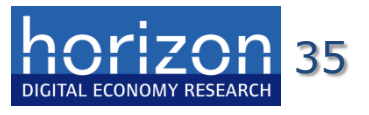

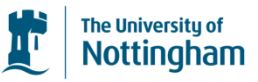

# Example: Static WLAN

- Encode Machine 1 and Router by nodes R and M1
- Overlapping wireless signals are represented by S-nodes
- R and M1 are linked to their signals
- Router can sense Machine 1 signal and vice versa
	- Intersection of signals
- R and M1 linked as they are part of the WLAN

The University of

Nottınaham

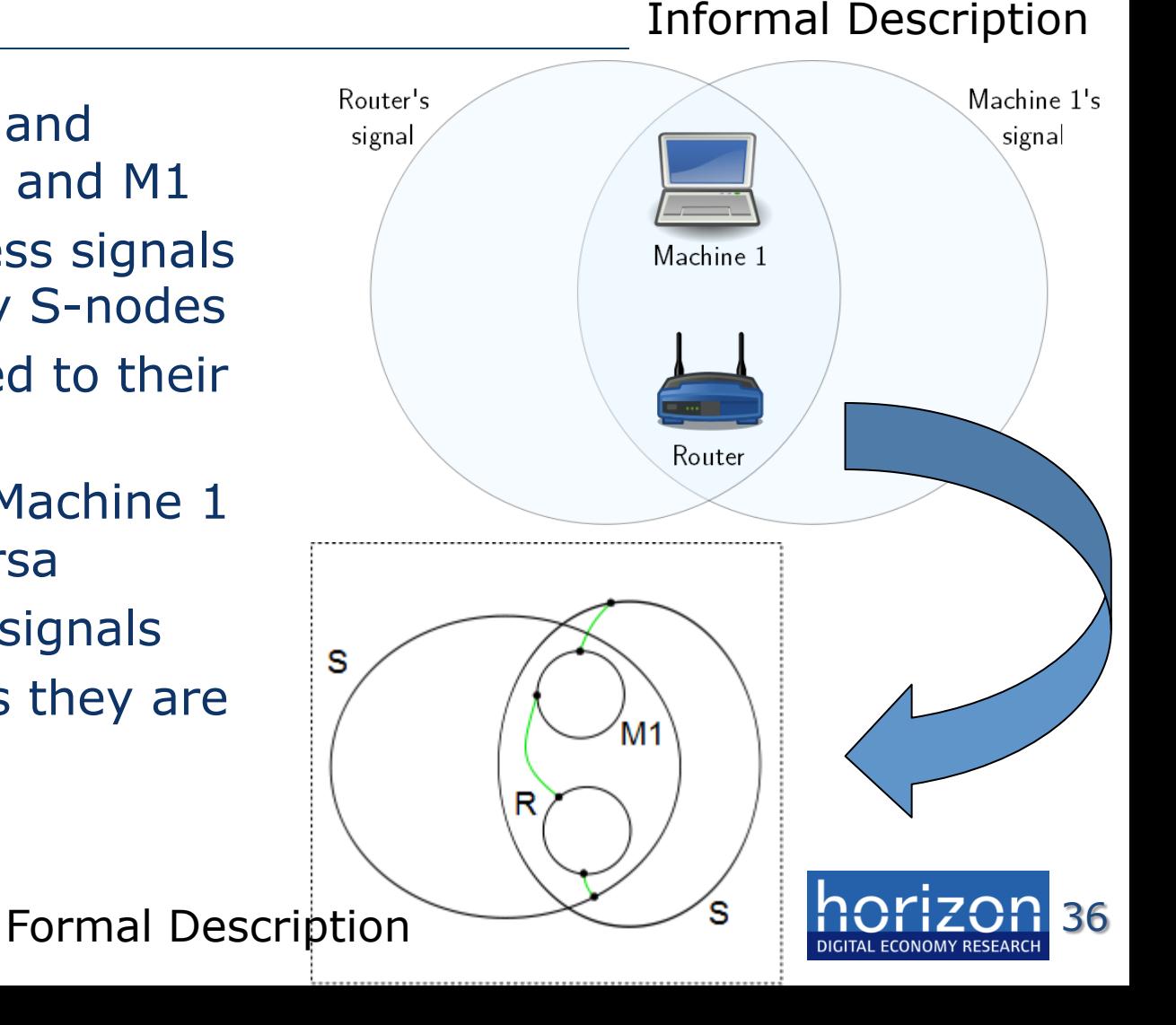

# Deployments

- Router and interface deployments for 4–6 months
- Traffic displays are like home energy displays
	- Novelty Effect followed by no engagement
- Surfacing traffic introduces domestic discord
	- Networks are intertwined with the home's moral ordering
	- Surfacing traffic is far from neutral
- Privacy in the network
	- Records and history need to be carefully managed
- Managing the network **is** managing the household
	- Users desire involvement

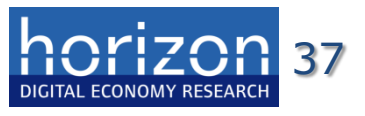

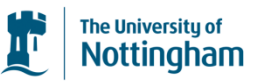

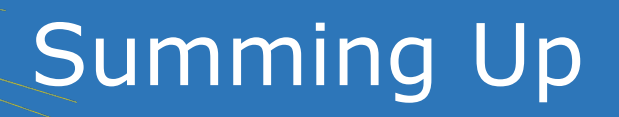

- Home networks have become mundane
	- Another channel through which everyday life happens
	- Really no longer special
- Digital Economy is predicated an effective home networks
	- The delivery of services built on the Internet and delivered to people's homes

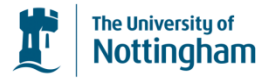

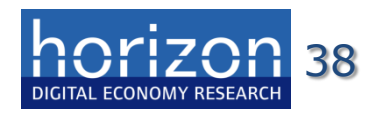

# Work Still To Do

- But the (software) technology has not made this leap!
	- Still managed in terms of protocols and services
	- **Shopping**, not browsing the web, not using HTTP
	- The user doesn't draw a distinction between service (name resolution) and the network (IP forwarding)
- To do better we need the enabling technologies to allow these top-to-bottom connections to be made
	- Making the network **intelligible** (not *intelligent*)
	- Support "interaction within the infrastructure"
	- To complement HCI emphasis on interactive technologies

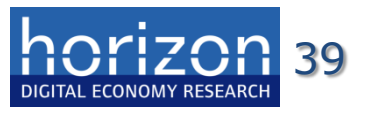

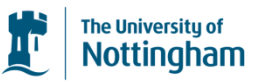

# Broader Lessons Learned?

- Designing to meet these challenges needs multiple skillsets
	- Ethnography, HCI, Systems, Networking, Theory, …
- This requires greater dialogue between communities
	- **Within computer science**
	- Just throwing results over the fence doesn't work
	- Engineers need to know about ethnography
	- Ethnographers need to know about technology
- Else we will continue to make useless things
	- By imposing ridiculous demands on technology, or
	- By implementing unusable/inappropriate technology

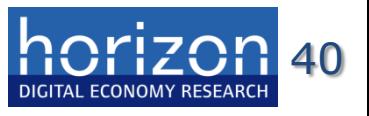

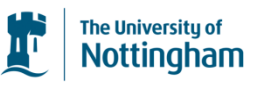

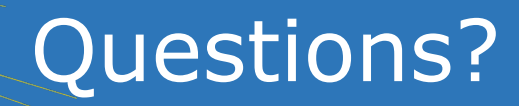

http://www.horizon.ac.uk/

http://www.cs.nott.ac.uk/~rmm/

richard.mortier@ nottingham.ac.uk

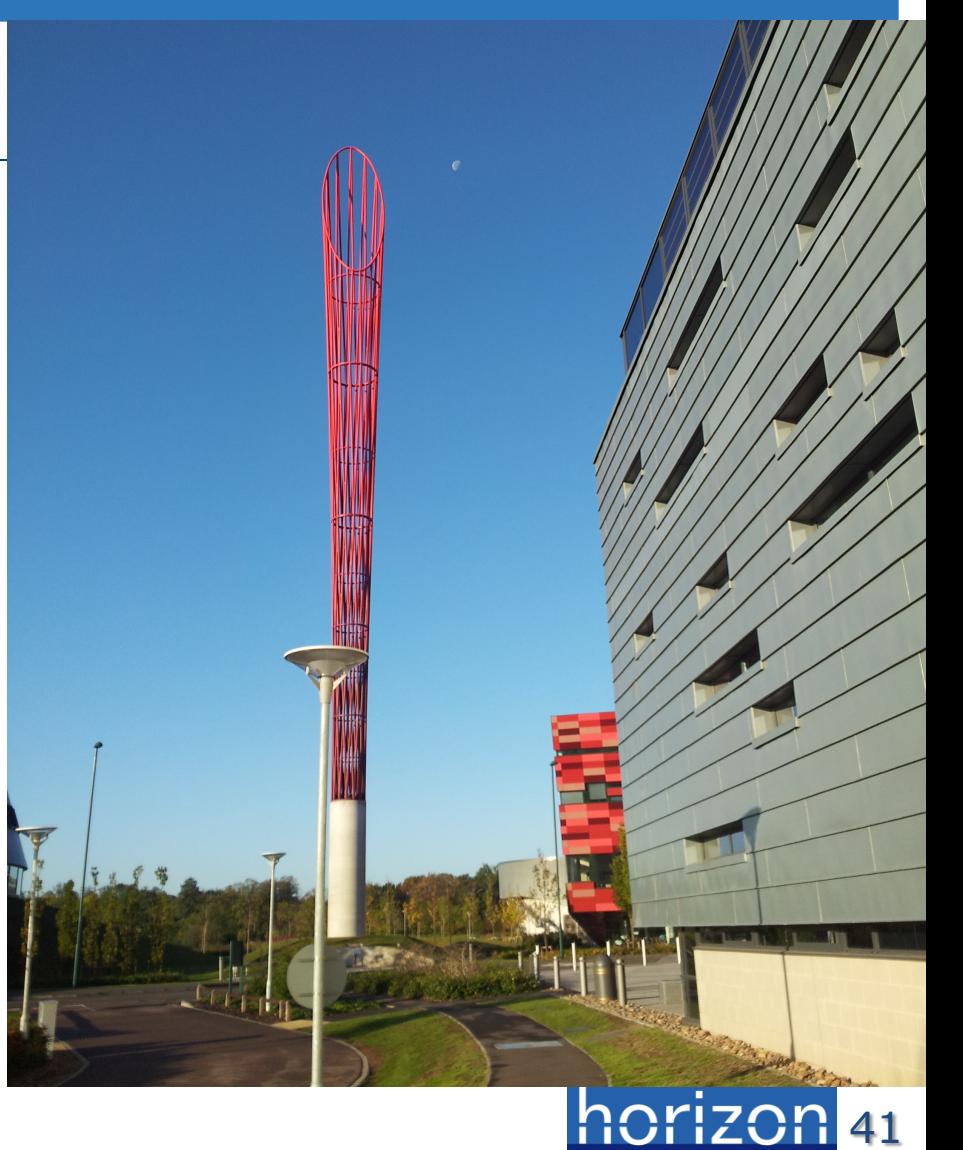

DIGITAL FCONOMY RESEAR

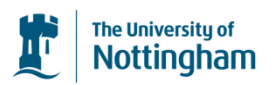